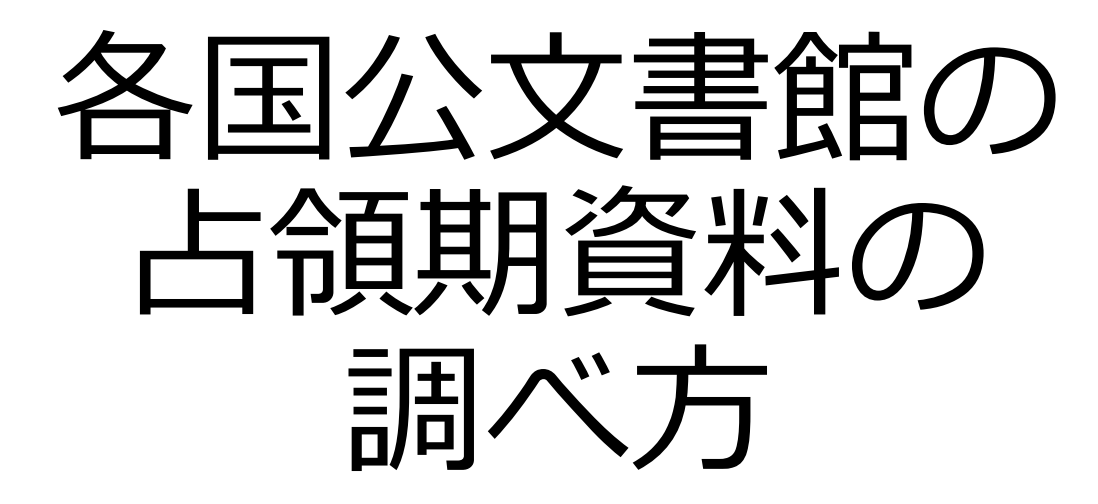

西村芳将(認証アーキビスト)

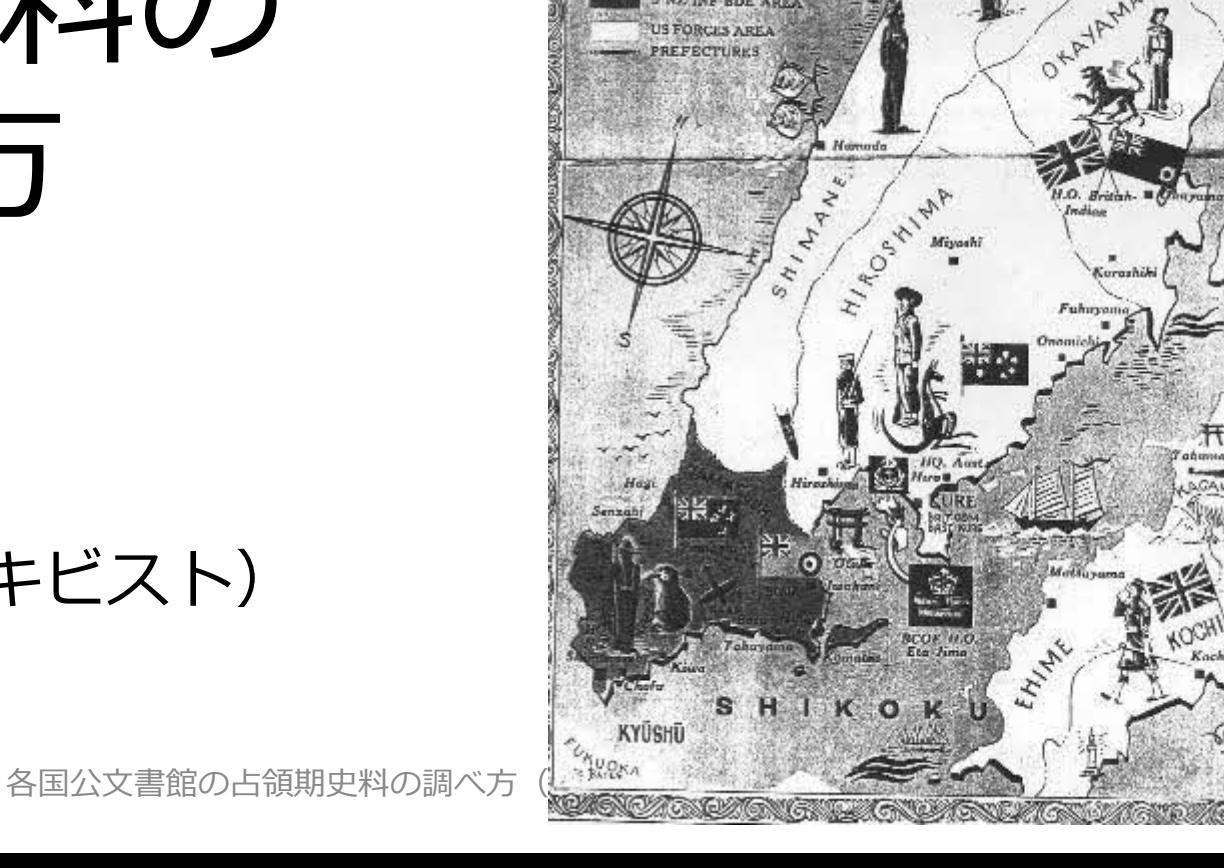

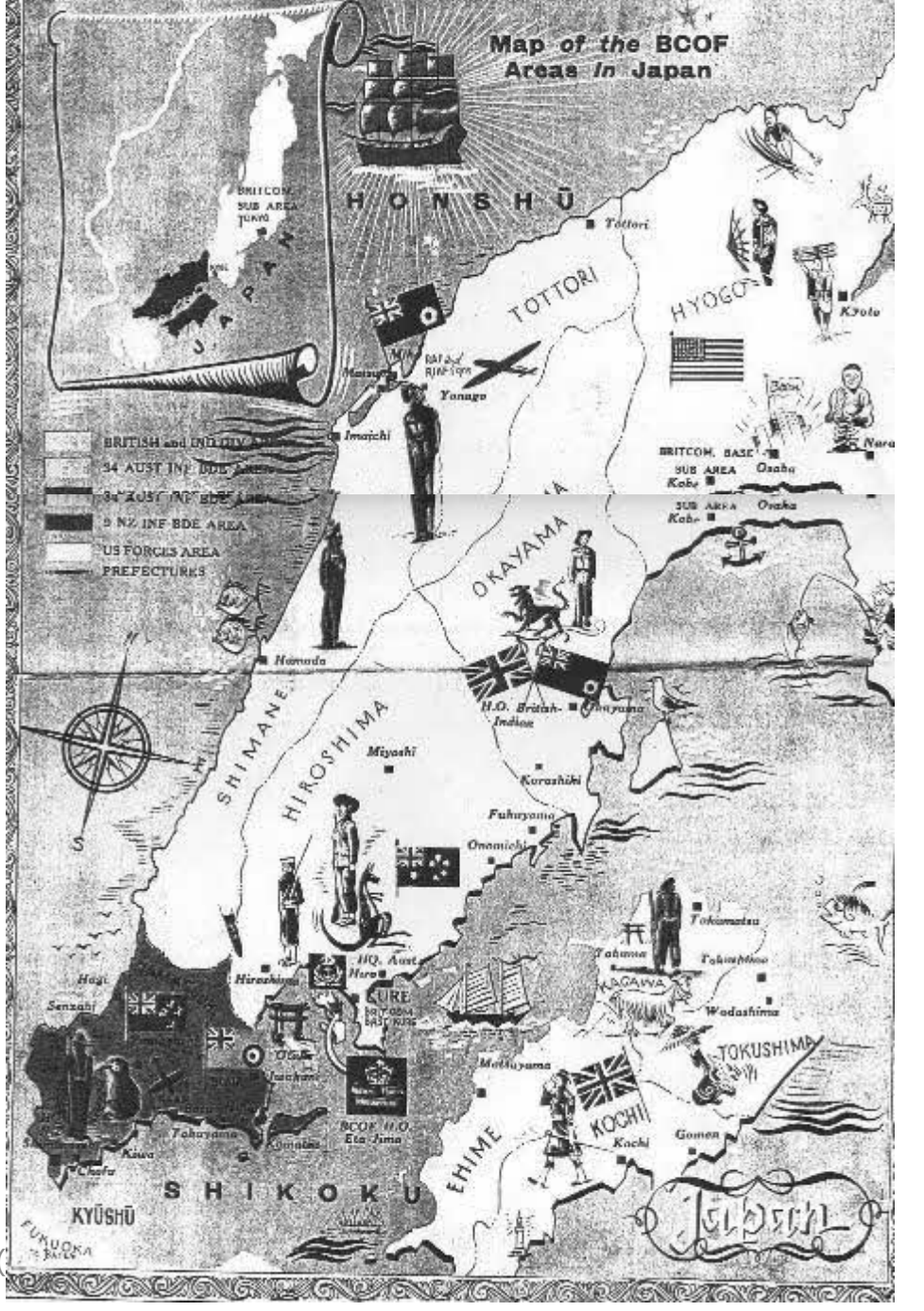

## はじめに

- 占領期の鳥取を学ぶ会では、GHQ鳥取軍政部活動報告(Tottori Military Government Activities Report: 軍政レポート)の解読作業を行っています。
- 軍政レポート原本は米国国立公文書館(NARA)に保管され、国立国会図書館(NDL)が マイクロフィッシュで複製保存し、憲政資料室で請求し閲覧が可能ですが、入手時期や 入手経路が数次にわたるため、NDL内で目的のレポートを検索するにはコツがいるようで す。また、NDL以外に軍政レポートを検索可能なサイトもあります。
- また鳥取には米軍以外にBCOF(英連邦軍)の部隊が進駐しており、彼らの動きについて は、それぞれのアーカイブズで資料を探す必要があります。
- 今回の報告では、軍政レポートの入手方法に加えて、占領期の帰還朝鮮人の監視業務に 係る資料調査の過程で経験した各国の公文書館・図書館・博物館のサイトの検索方法を ご紹介します。

※占領期の鳥取を学ぶ会報告会 (2022年6月15日実施) のレジュメを一部修正

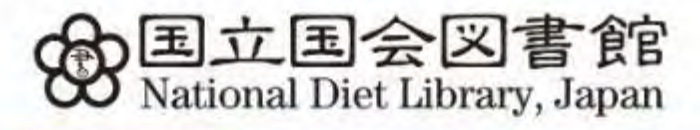

Language v

3

 $\frac{1}{2}$  (x)  $\frac{1}{2}$  (x)  $\frac{1}{2}$ 

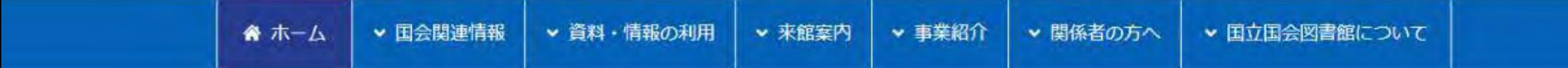

## 重要なお知らせ

>「個人向けデジタル化資料

>東京本館における抽選予約制による入館制限のお知らせ (申込みフォーム)

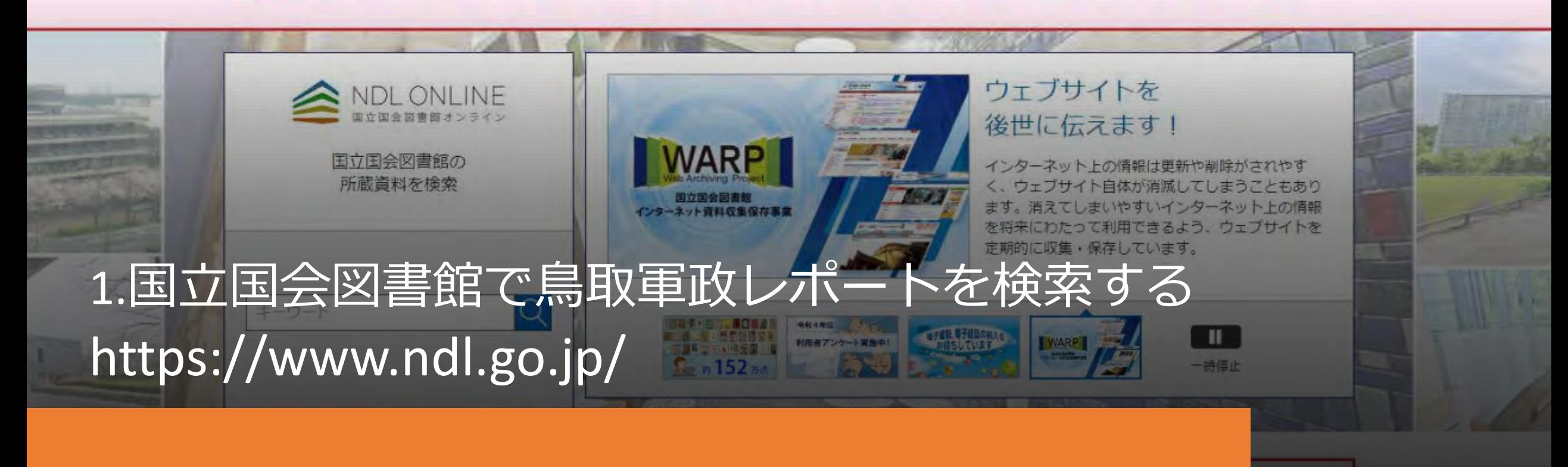

## 1 国立国会図書館で軍政レポートを検索

- リサーチナビで概要を把握する。
- いきなりデジタルコレクションにいかない。
- NDLオンラインで検索 キーワード"tottori"を入力
	- •詳細検索「日本占領関係資料]
	- 最大100件ずつ表示して、請求記号順に並べると階層構造が把握しやす  $U_{\alpha}$
	- 検索結果⇒204件
		- インターネット公開67 ⇒デジタルコレクションで閲覧できるもの
		- 館内限定3 ⇒ 館内のパソコンで閲覧できるもの
		- 閲覧不可134 ⇒マイクロフィッシュ、文書など

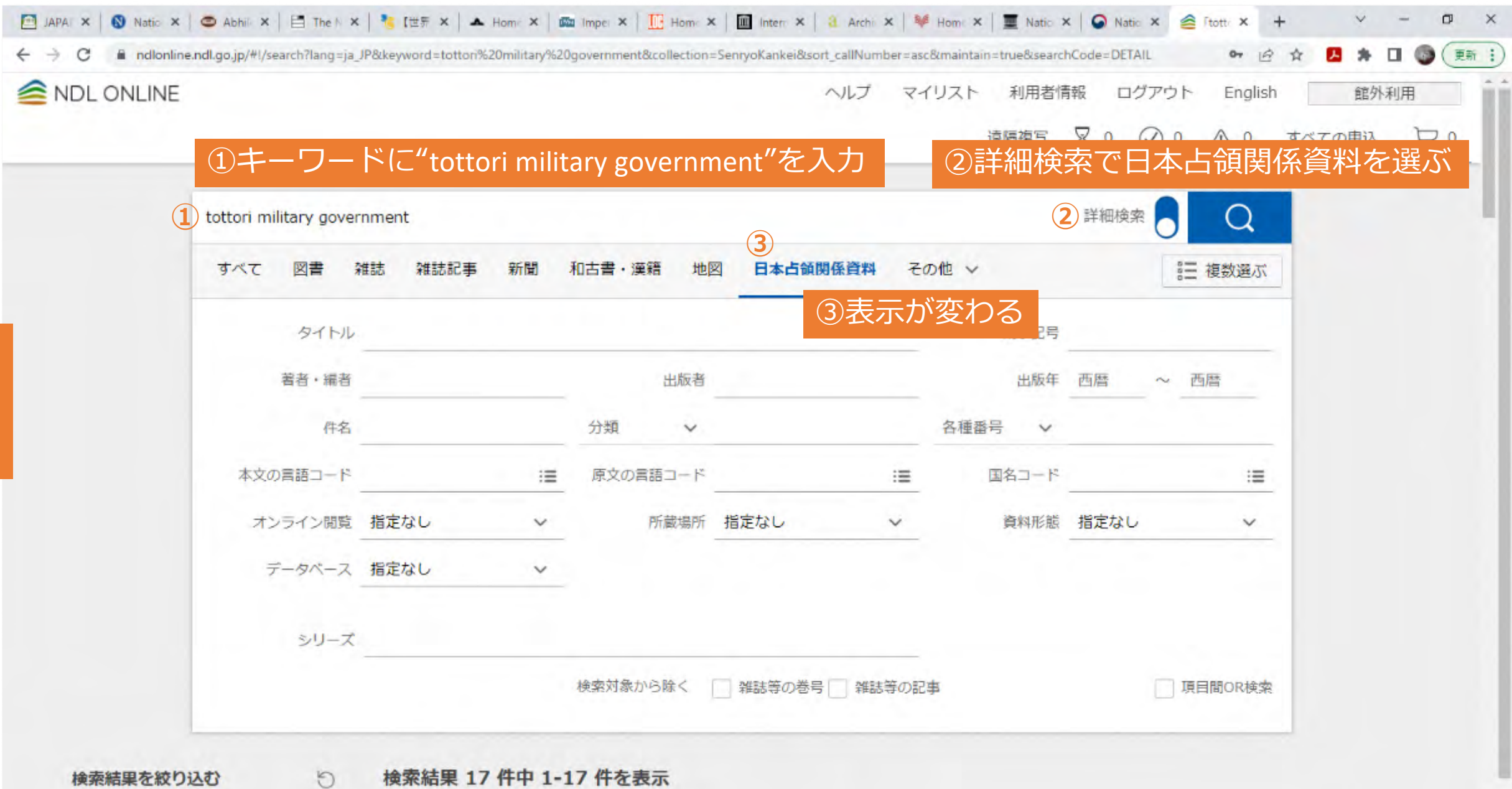

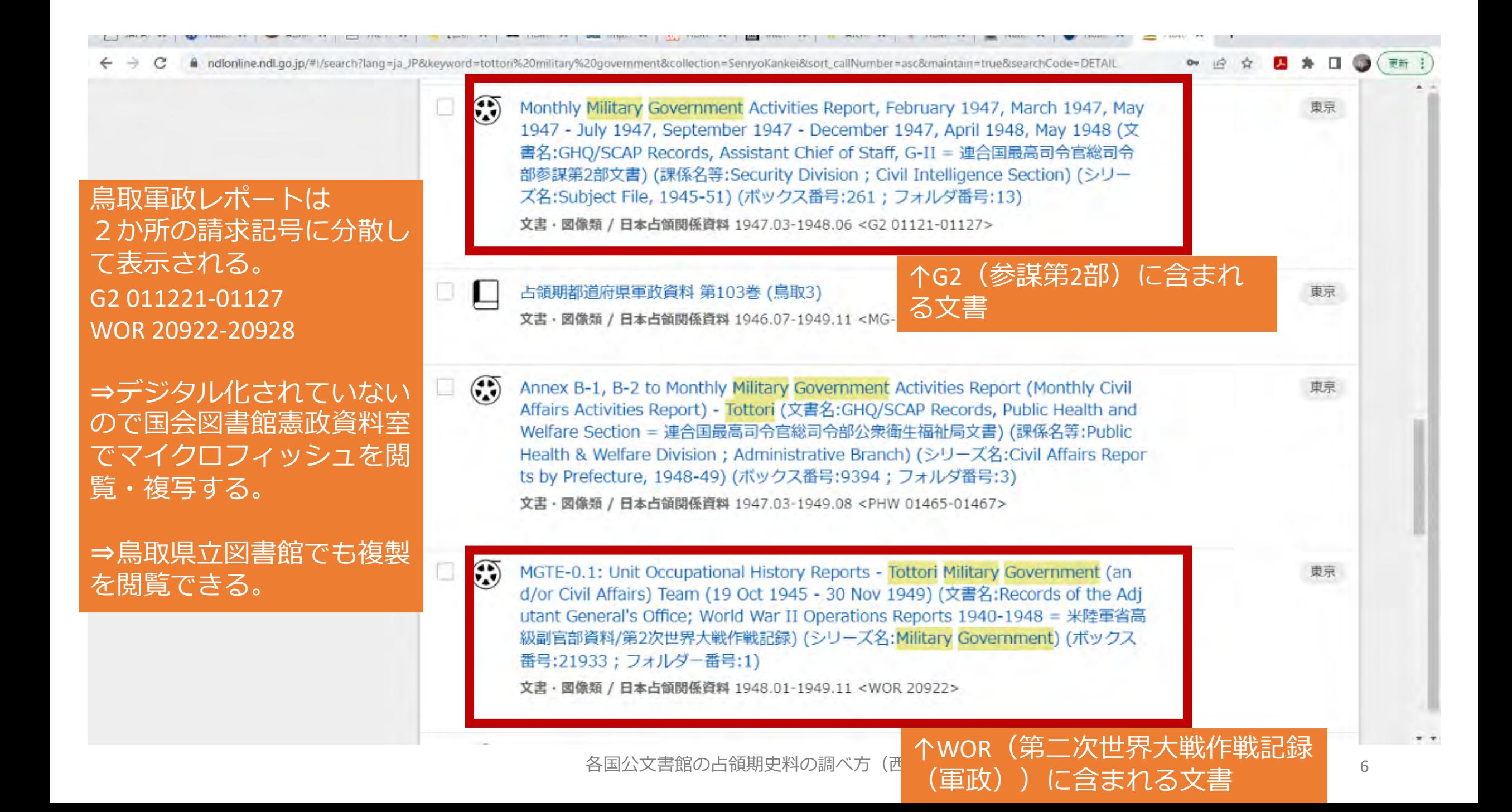

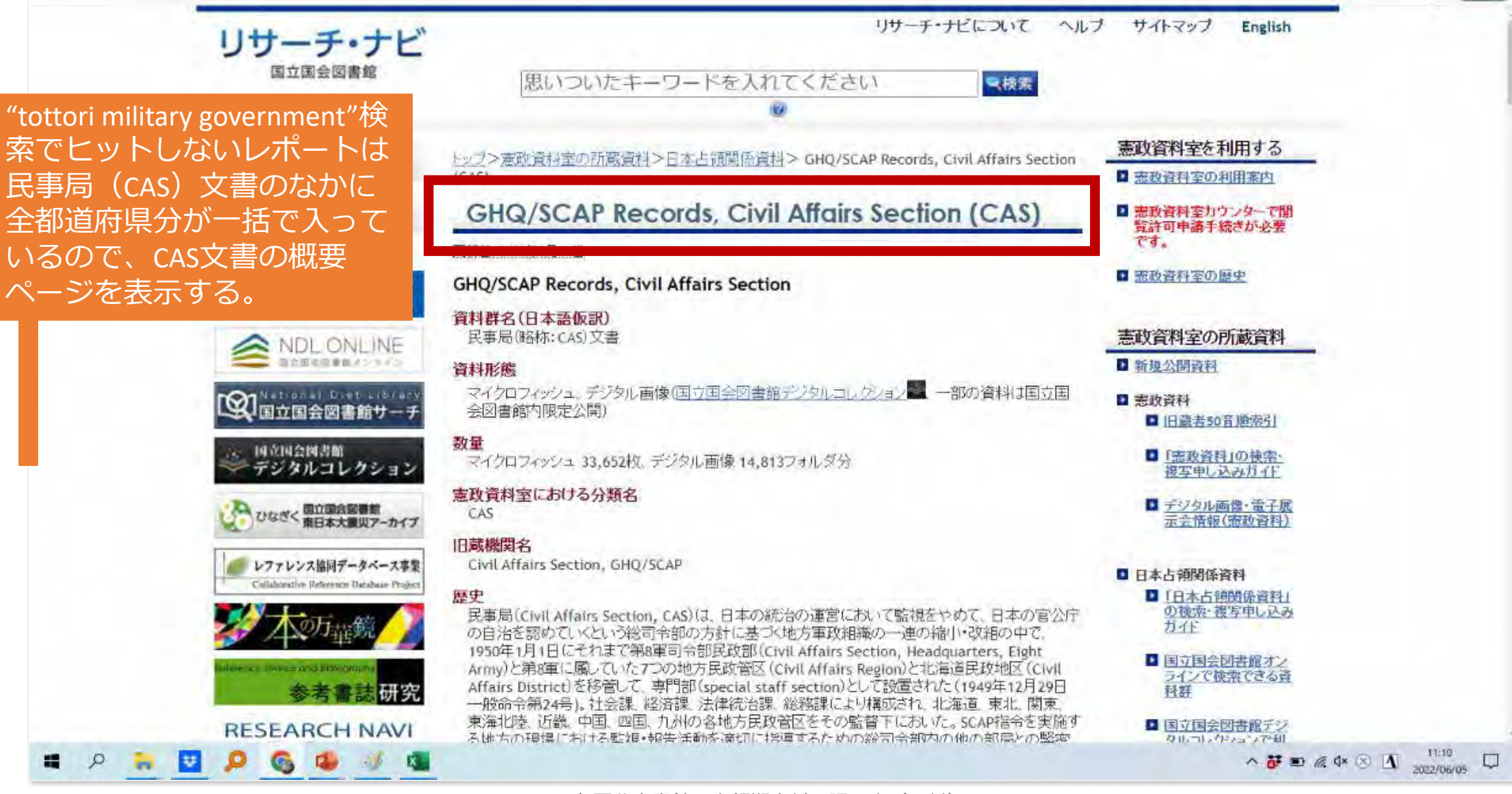

各国公文書館の占領期史料の調べ方(西村)

疆

Q

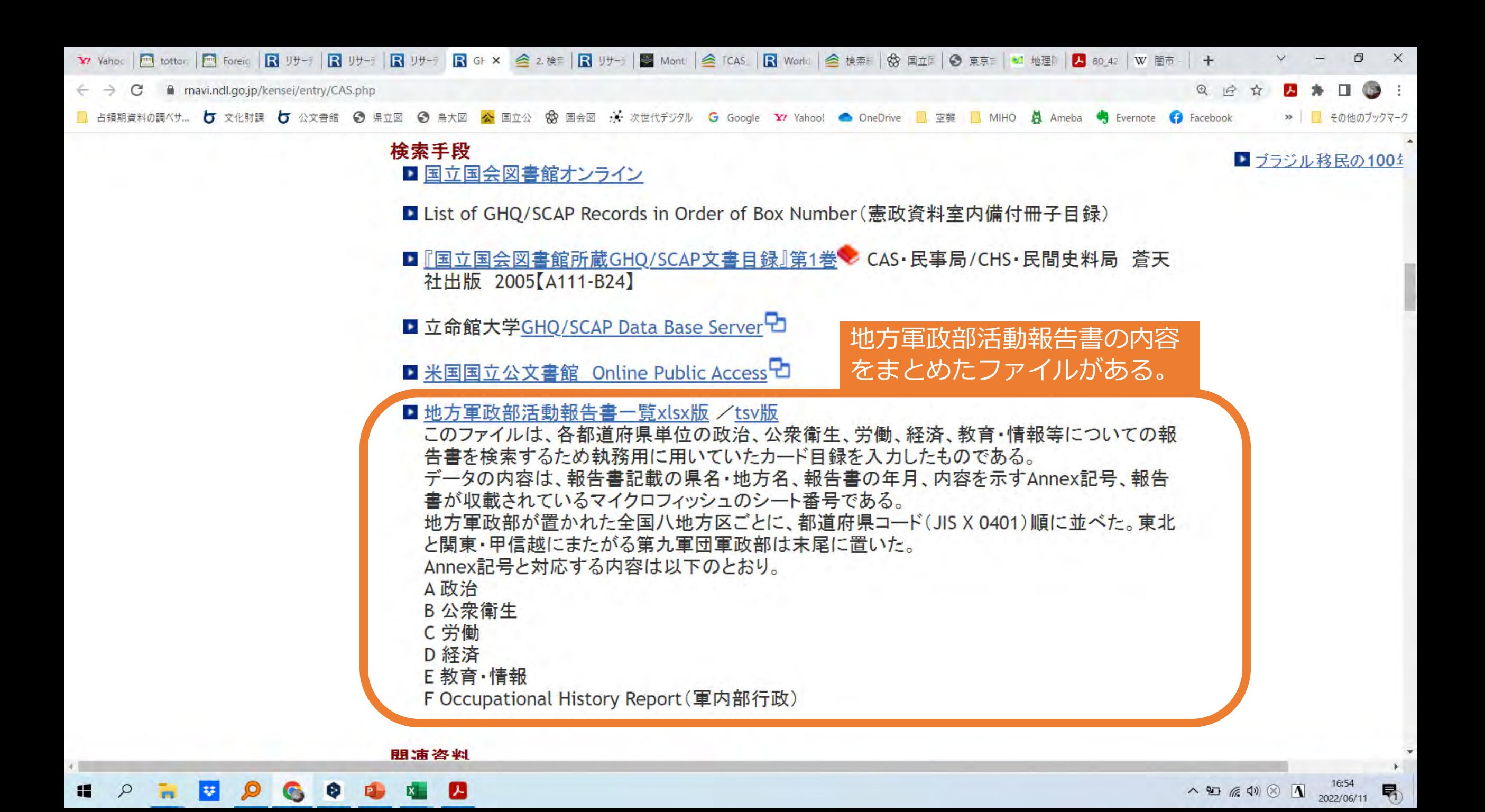

• 民事局(略称:CAS)文書から探して⇒デジタルコレクション

## • [地方軍政部活動報告書一覧](https://rnavi.ndl.go.jp/kensei/tmp/CAS-report-annex.xlsx)xlsx版 / tsv版

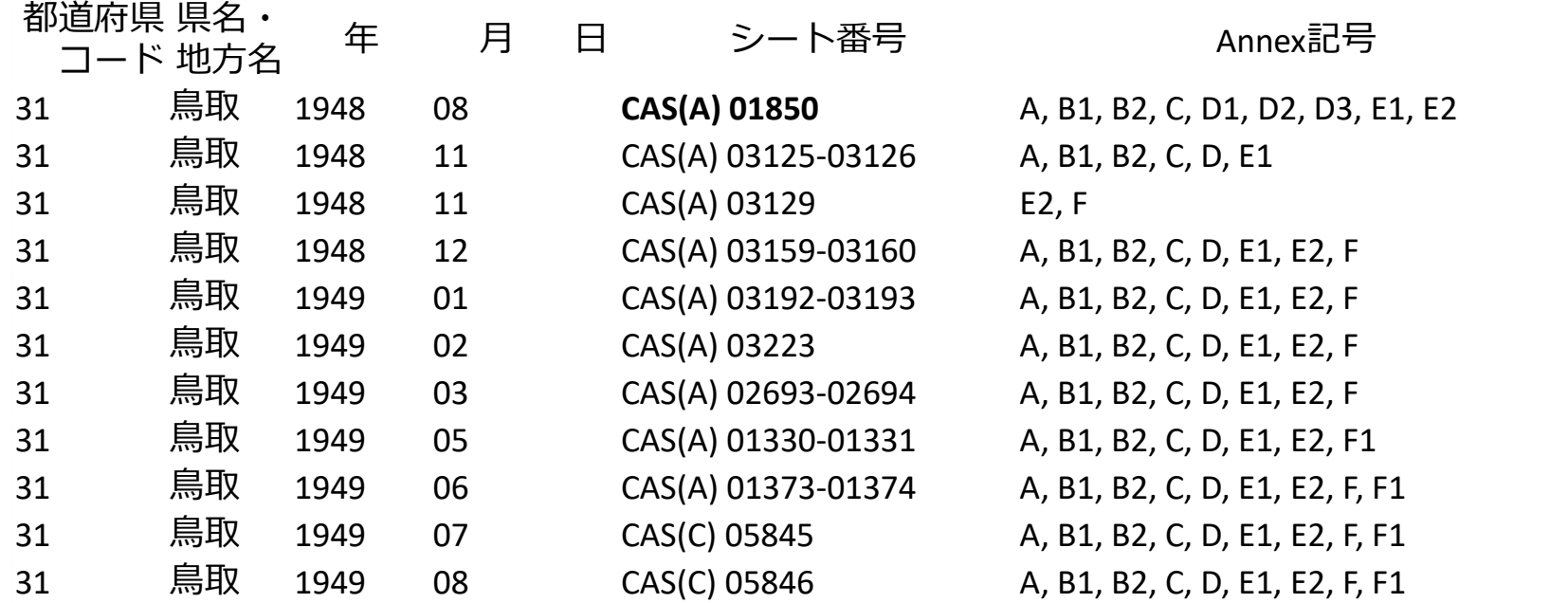

↑エクセルファイルの「鳥取」部分。1948年8月から1949年8月までCAS(A)にあることが わかるので、デジタルコレクションの「請求記号」欄にシート記号を入れて検索する。

請求記号で検索する際の注意点 (国立国会図書館「日本占領関 係資料」の検索・複写申込ガイ ド)

https://rnavi.ndl.go.jp/occupation/ jp/guide.html#chap5

※ マイクロフィッシュのシート番号から資料を検索する際のご注意

- 当館の請求記号は複数のシート番号の組み合わせが多いので、1つのシート番号を入力しても ヒットしない場合が多いです。そのため、詳細検索の「請求記号」欄に、以下にしたがって入力し てください。
	- 資料群略称とシート番号の間に、半角スペースを入れる。
	- シート番号の数字を5桁にする。必要に応じて先頭1桁~4桁に0を入れる。
	- 検索したいシート番号の末尾1桁又は2桁を削除し、\* (半角アスタリスク) を付ける。 <例> CIE(D)の972を検索したい場合

CIE(D) 0097\*で検索→CIE(D) 00974-00980のみヒット→CIE(D) 009\*で検索 → CIE(D) 00967-00973がヒット (このなかにCIE(D) 00972が含まれている)

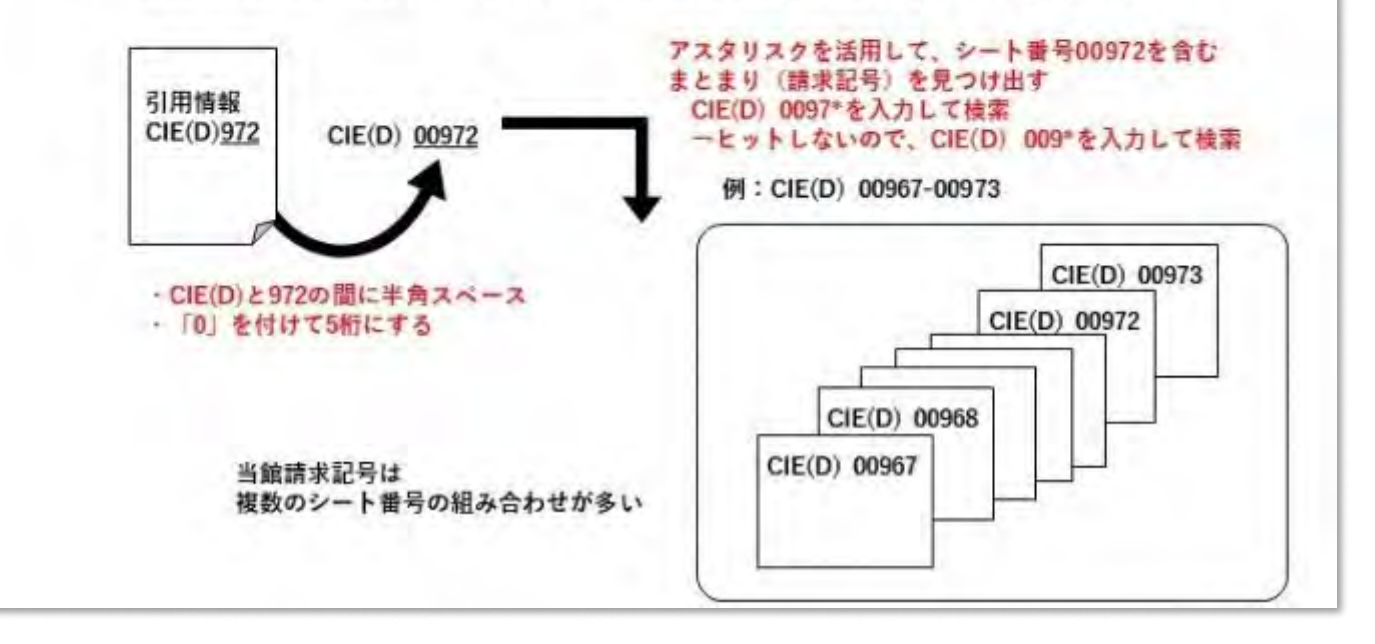

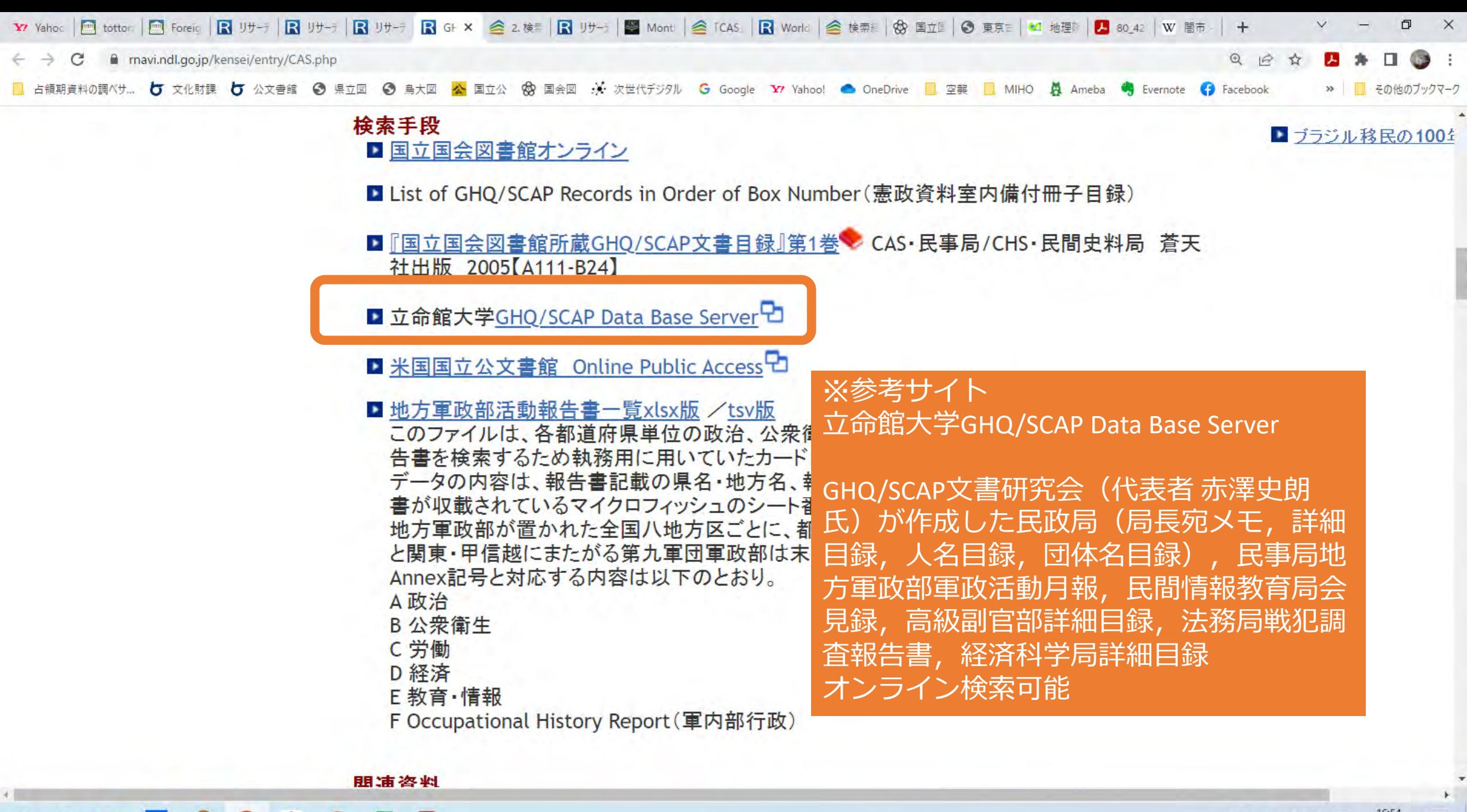

D

琴

 $\mathbf{z}$ 

昂

### 立命館大学GHQ/SCAP Data Base Serverの検索結果 例:AG Contents List(高級副官部詳細目録)でprefecture"tottori"検索結果を一覧に加工し たもの。LTR (Letter) の差出・宛名·日付・内容・シート番号 (請求記号) がわかる ので、これに基づきNDL検索をして全文を入手すればよい。

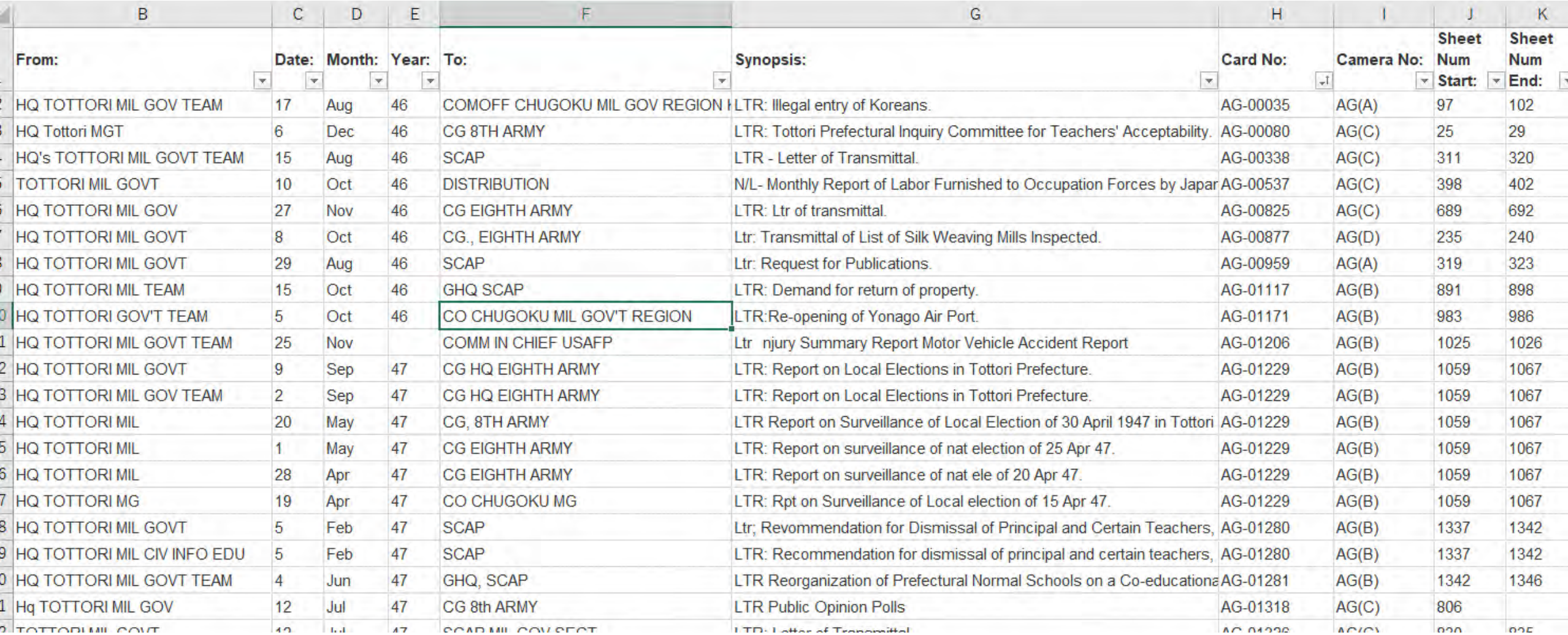

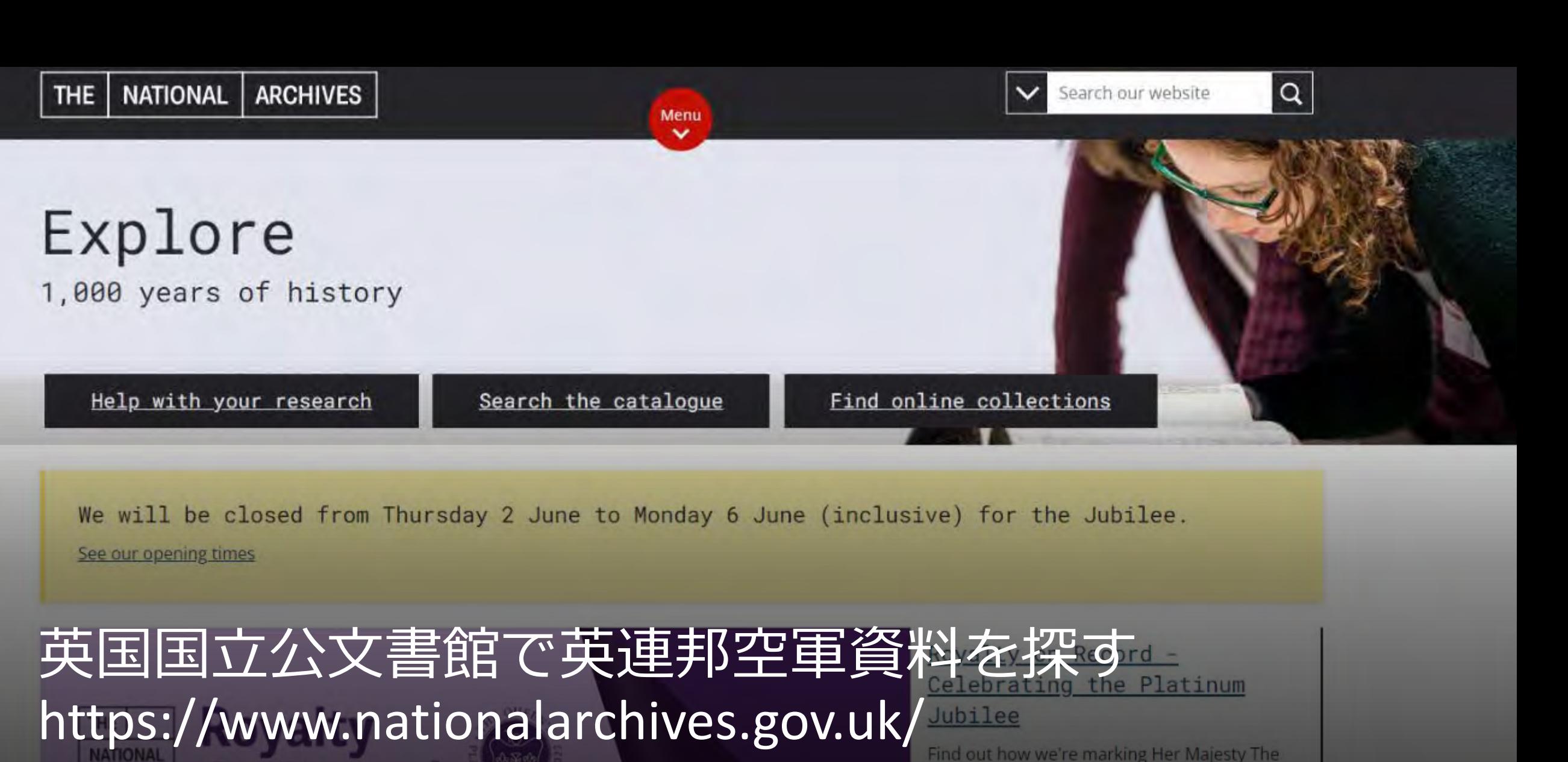

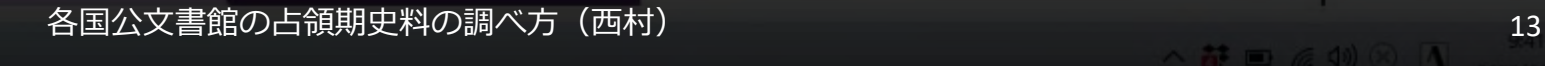

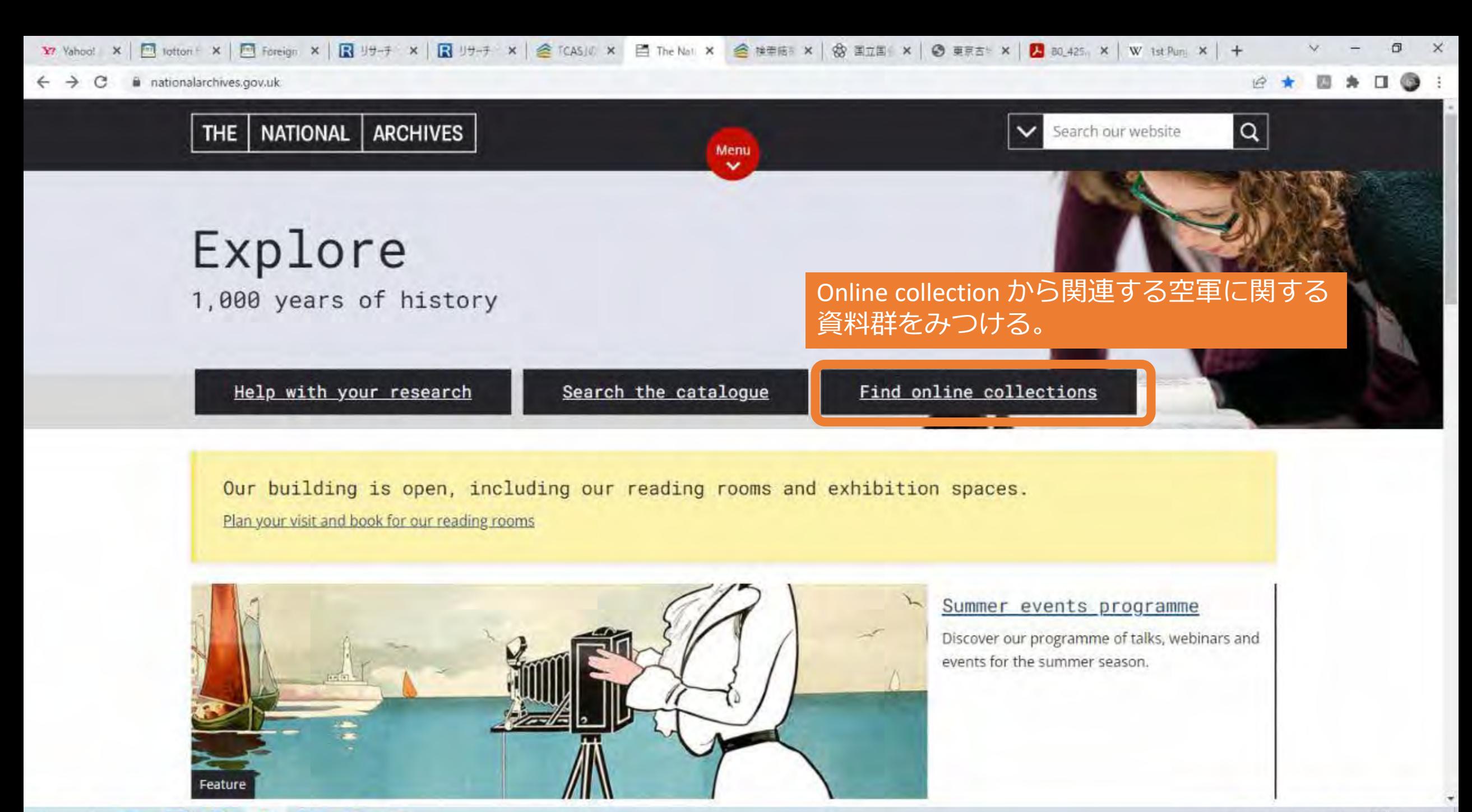

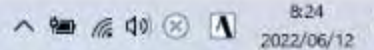

畼

**Y** Vahod: X | □ totton | X | □ Foreign X | ■ リサーチ X | ■ リサーチ X | ● TCAS」で X | ■ Research X | ● 推車店 X | ● 画立画 X | ● 画京古 X | ■ 80\_425 | X | W 1st Pun X | + a nationalarchives.gov.uk/help-with-your-research/research-guides/?letter=&search-&tresearch-category=online  $Q \nightharpoonup$  $\mathsf{R}$ Available on: find my past;

Royal AirForce関連のコレク ションがあるので1945-47が 含まれるものを探す ↓ **Royal Air Force opereation** 

record books 1911-1963

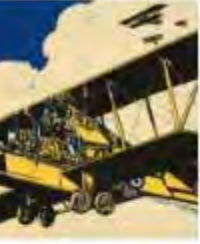

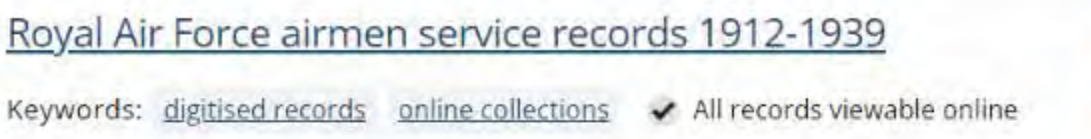

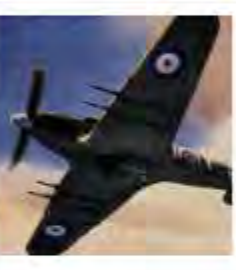

#### Royal Air Force combat reports 1939-1945

Keywords: digitised records online collections ↓ All records viewable online

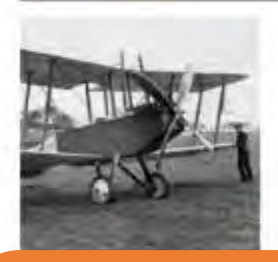

### Royal Air Force officers' service records 1918-1919

Keywords: digitised records online collections v All records viewable online

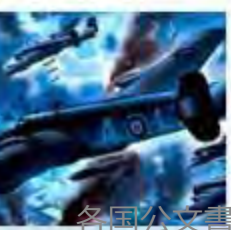

### Royal Air Force operations record books 1911-1963

Keywords: digitised records online collections v All records viewable online

**B**:26

2022/06/12

閛

館の占領期史料の調べ方 (西村)

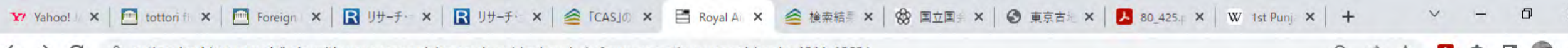

A nationalarchives.gov.uk/help-with-your-research/research-guides/royal-air-force-operations-record-books-1911-1963/

#### 日 12 廿

八阳后(4) (8) 1

### How do I search the records?

美保飛行場に進駐したのは第11飛行部隊 (と第17飛行部隊)なので、Squadron number の欄に"11"を入力する。 期間は1946-1948とする。

You can search the records using the fields below.

You don't need to complete the date field to find a record but it may help you by narrowing your search.

Alternatively, go to Discovery, our catalogue, to search by catalogue reference.

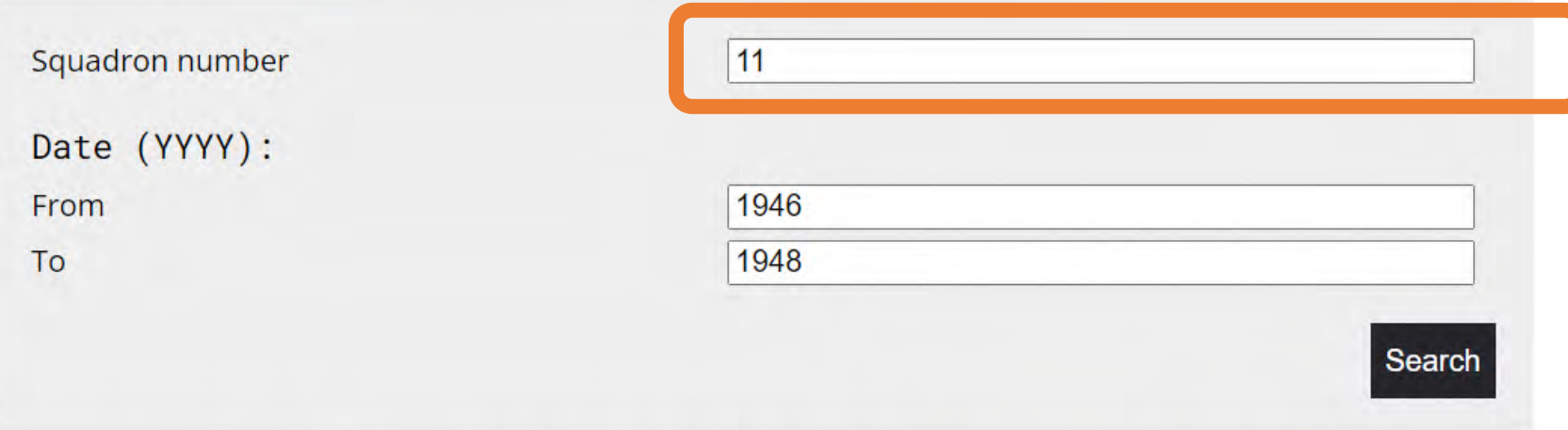

Some of these ORBs are searchable by the names of the crew, at The Genealogist website (charges apply).

#### What do the records look like? 琴 **G**

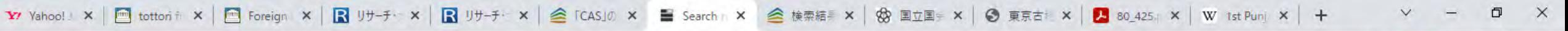

discovery.nationalarchives.gov.uk/results/r? no=11& sd=1946& ed=1948&discoveryCustomSearch=true& cr1=AIR+27& col=200& dt=5Q& hb=tna

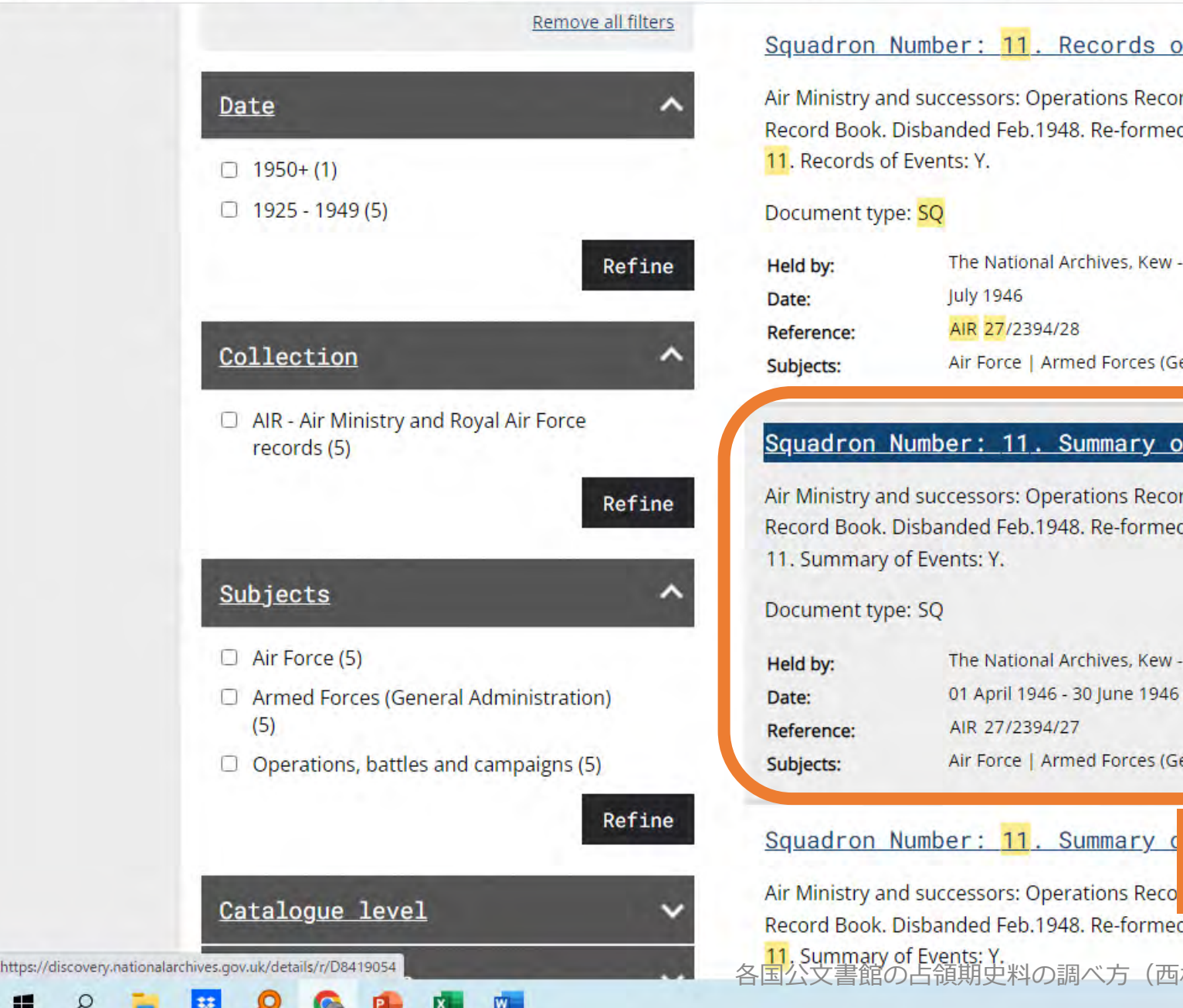

#### Squadron Number: 11. Records of Events: Y.

Air Ministry and successors: Operations Record Books, Squadrons. No 11 Squadron: Operations Record Book. Disbanded Feb.1948. Re-formed(ex 107) Oct.1948. (1946 Jan 1 -... Squadron Number: 11. Records of Events: Y.

#### Document type: SQ

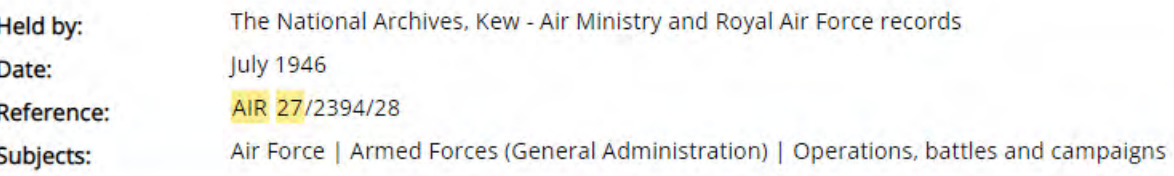

#### Squadron Number: 11. Summary of Events: Y.

Air Ministry and successors: Operations Record Books, Squadrons. No 11 Squadron: Operations Record Book. Disbanded Feb.1948. Re-formed(ex 107) Oct.1948. (1946 Jan 1 -... Squadron Number: 11. Summary of Events: Y.

#### Document type: SQ

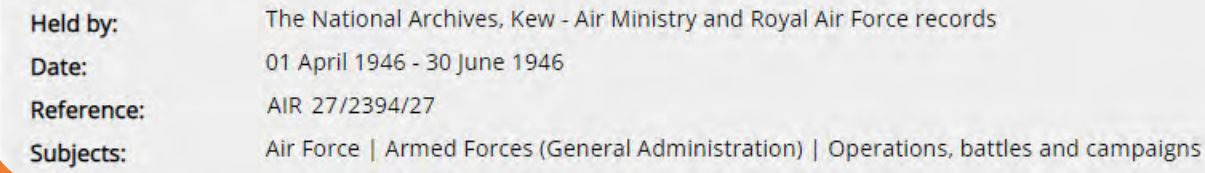

<u>Squadron Number: 11. Summary c</u> 11飛行部隊のSummary of Eventがヒットす るので、1946年4月~6月を見てみる。

八国后(1) 8 1

Record Book. Disbanded Feb.1948. Re-formed(ex 107) Oct.1948. (1946 Jan 1 -... Squadron Number:

<mark>11. Summary of Events: Y.</mark><br>国公文書館の占領期史料の調べ方(西村)

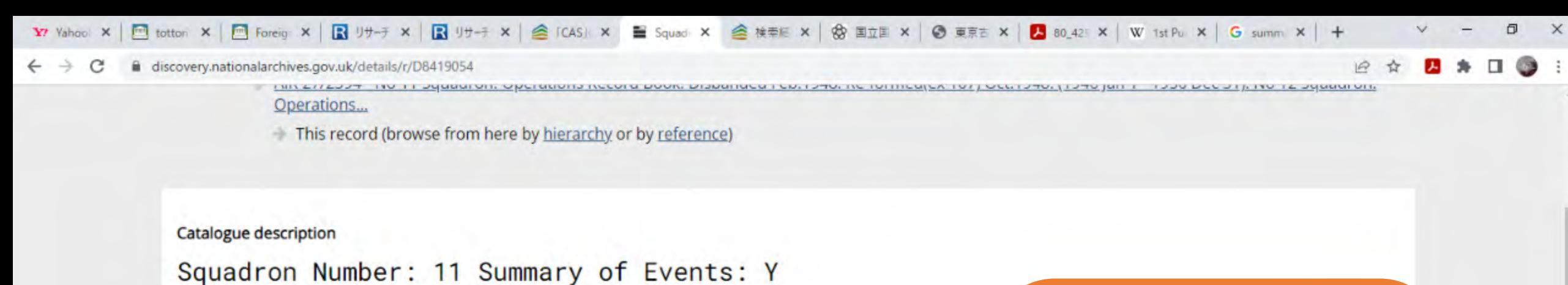

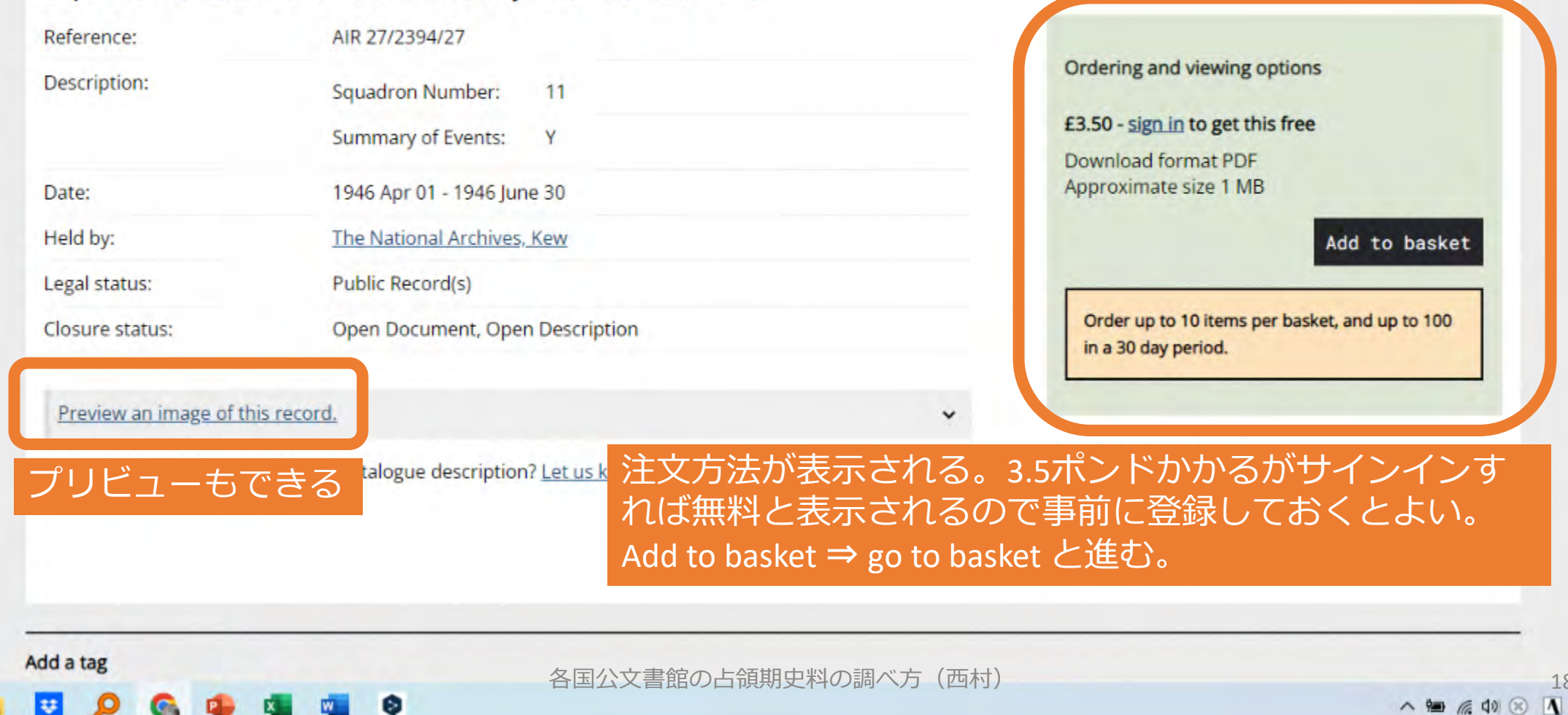

2022/06/12

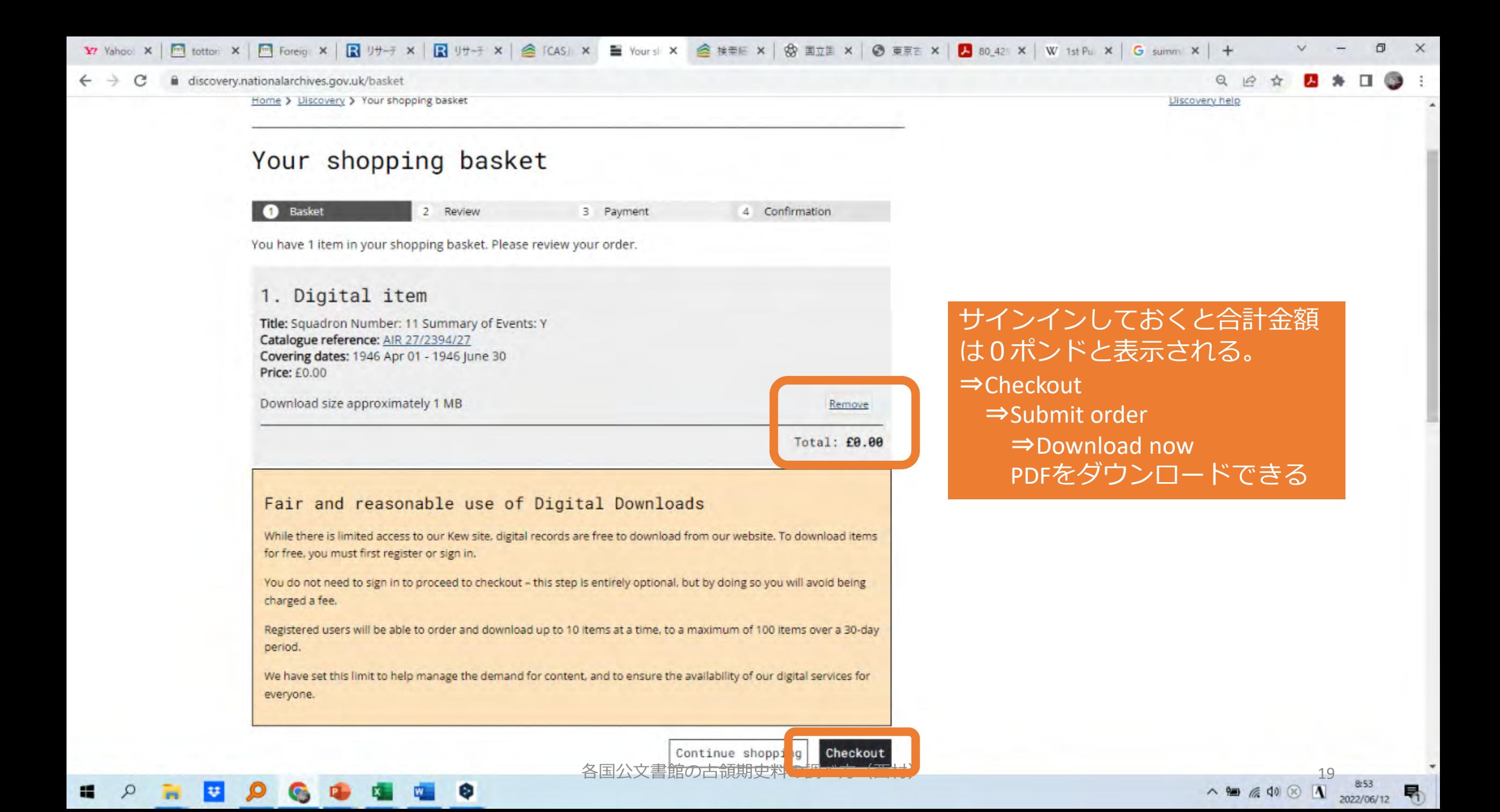

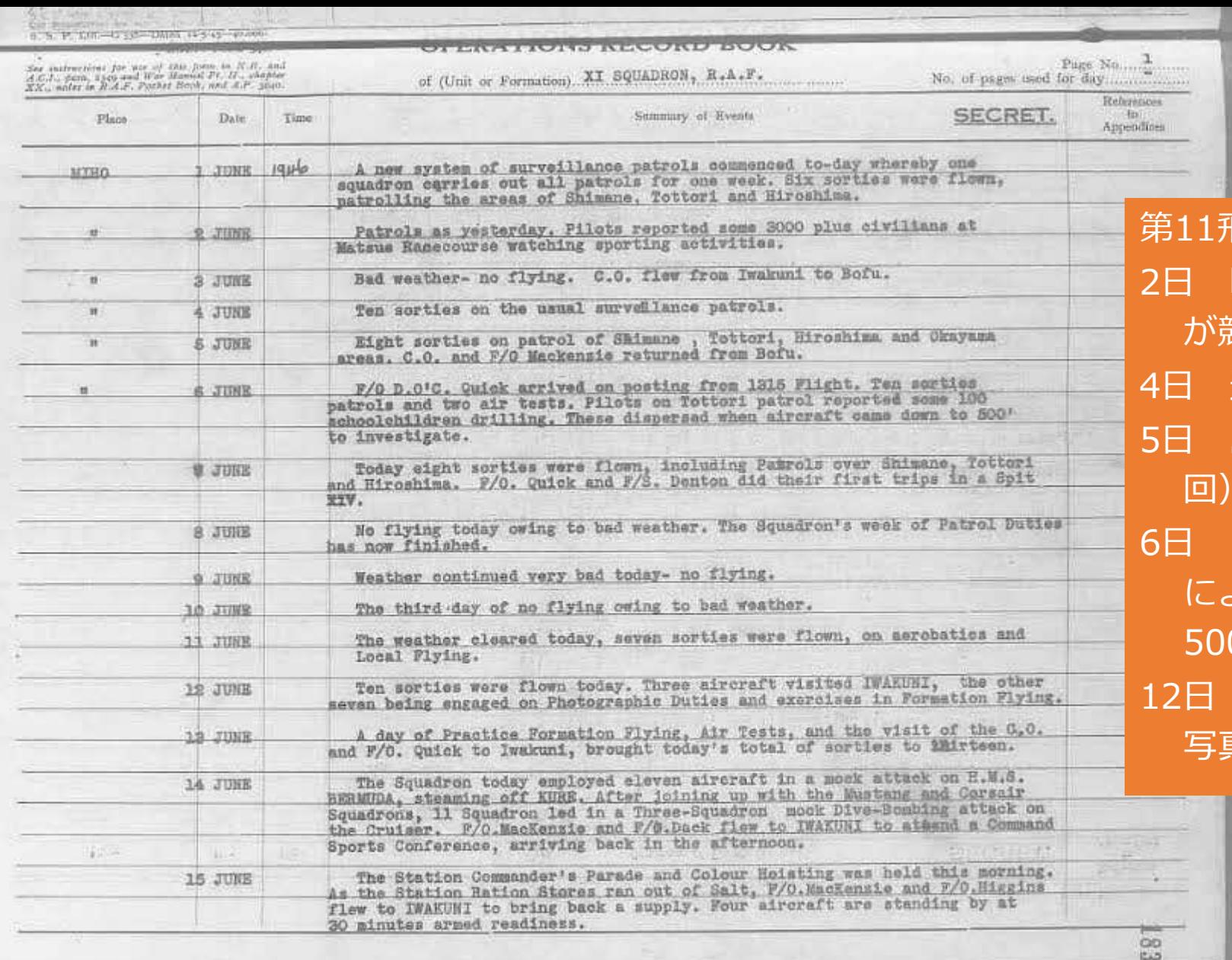

第11飛行隊任務報告\_1946年6月 昨日報告。松江競馬場で3千人以上 競技を観戦 | 通常偵察(出撃10回) 島根・鳥取・広島・岡山(出撃8 回)司令官と空軍中尉が防府から帰還 6日 出撃10回テスト2回。鳥取偵察報告 によれば、約100人の小学生が運動。 500フィートに降下すると分散。 12日 出撃10回。3機は岩国を訪問7機は 写真撮影任務に従事。編隊飛行訓練。

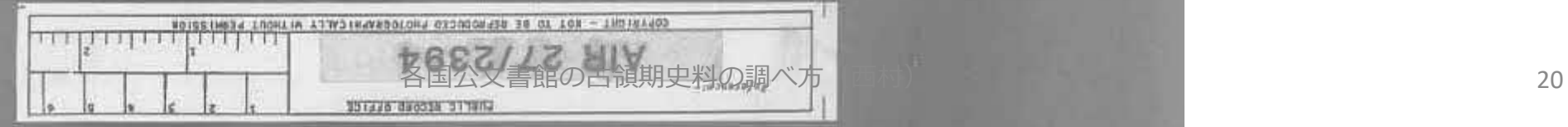

mail.yahoo.co.jp/u/pc/f/popup/print/ABknQGQAABxbYqUrnw5raEBFkow

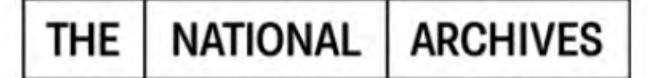

Dear Yoshimasa Nishimura,

Thank you for your order.

**Order date: 12/06/2022 12:55 am Transaction reference: I/210622545407217Q** 

Order number: 2106225

**Digital item** 

Title: Squadron Number: 11 Summary of Events: Y Order item number: 5765071 Catalogue reference: AIR 27/2394/27 **Price: £0.00** 

Click here to download your order item

Download links remain active for 30 days from the order date.

Download within this 30-day time period to access and save your items.

If you were signed in to your account in Discovery when you placed the order, your items will also be available for 30 days to download from your current orders.

If you have any questions or concerns about your order, please contact us at digitaldownloads@nationalarchives.gov.uk quoting the order number and transaction reference.

We welcome your feedback. How was your experience downloading from The National Archives? Tell us using this guick survey

#### Subtotal: £0.00

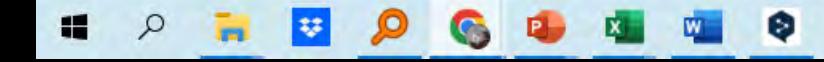

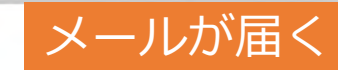

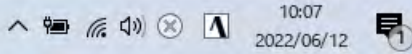

门.

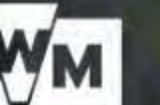

Research  $\vee$ 

Learn  $\vee$ 

Support Us  $\vee$ 

**BECOME A MEMBER** 

Throughout her 70-year reign and in the decades before, Her Majesty The Queen has lived through times of conflict.

## 帝国戦争博物館で英連邦軍資料を探す https://www.iwm.org.uk/

**Our Museums** 

 $\blacksquare$   $\in$   $\lhd$   $\lhd$ 

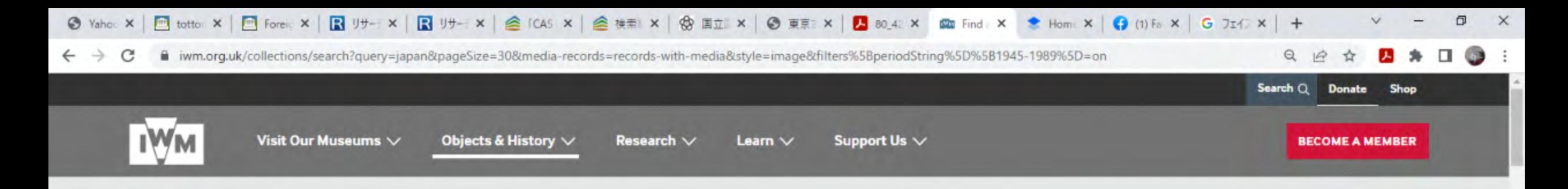

 $Q$ 

## **Find an object**

#### japan

Show only records with digitised media ( ) Show all records

#### **OBJECT CATEGORY**

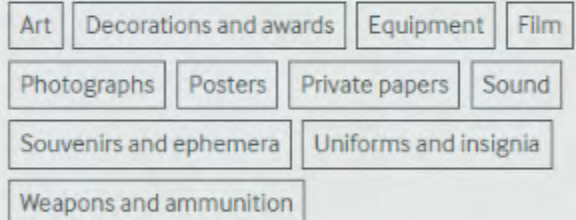

#### Show more filters

#### **APPLIED FILTERS**

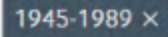

Showing 1-30 of 609 records.

#### **RELATED PERIOD**

э

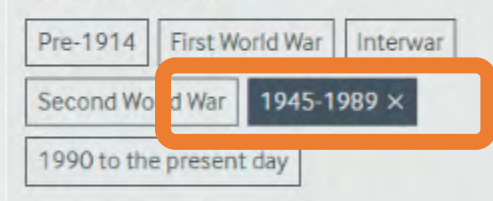

### 検索語"Japan" 絞り込み1945-1989 表示Imageview

List

Image view

23

2022/06/12

唏

ヘ知后(1) ⊗ 1

各国公文書館の占領期吏料の調べ方 **DOLLARS** 

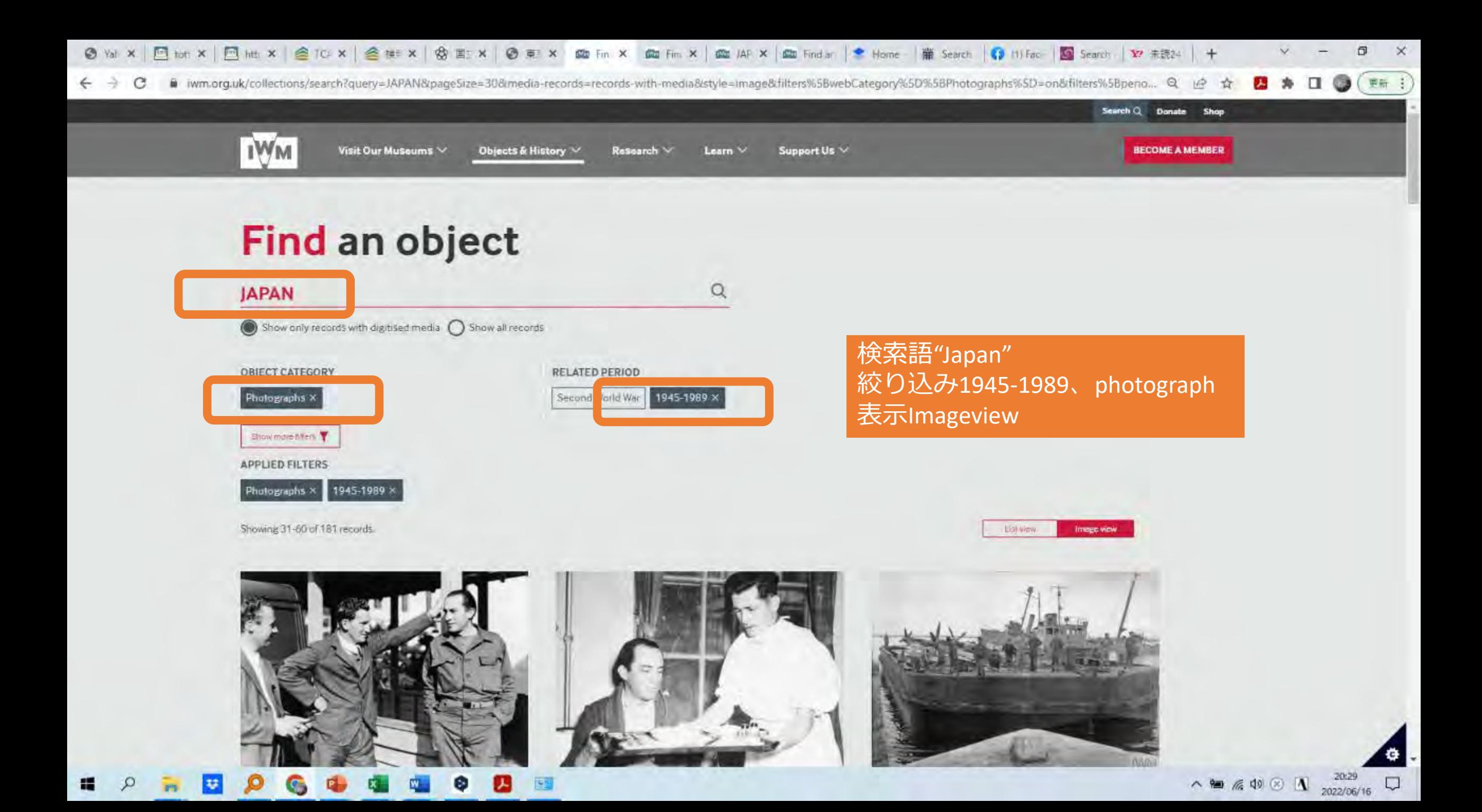

**AUSTRALIAN WAR MEMORIAL** 

**PEOPLE** 

DLLECTION +

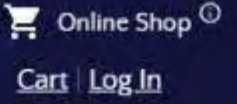

 $\sqrt{m^2 + 1}$  (d)

**CET INVOLVED +** 

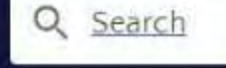

SHOP +

# DEVELOPMENT PROJECT **Our Continuing Story** オーストラリア戦争博物館で美保飛行場を

COMMEMORATE +

LEARN +

検索する https://www.awm.gov.au/

 $VISIT +$ 

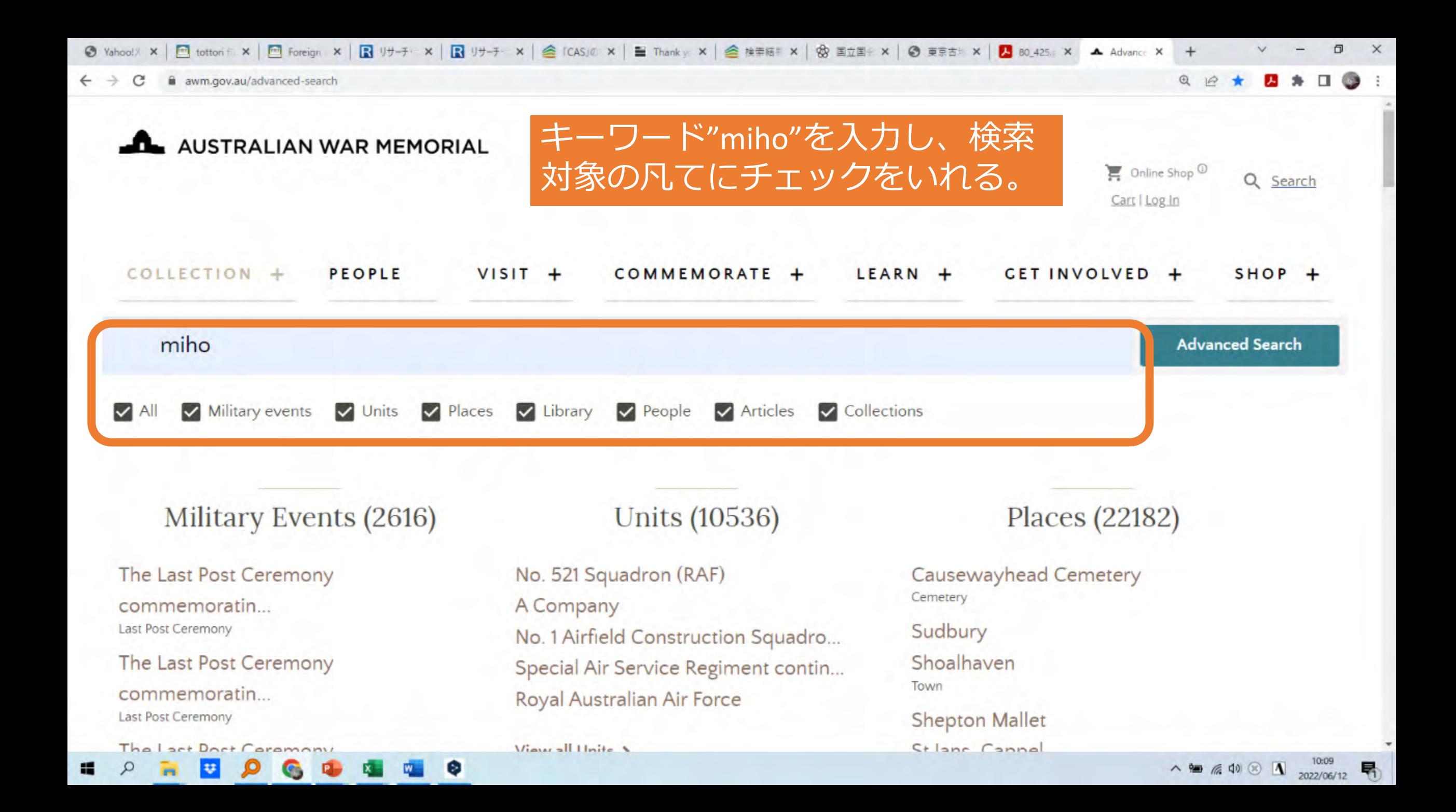

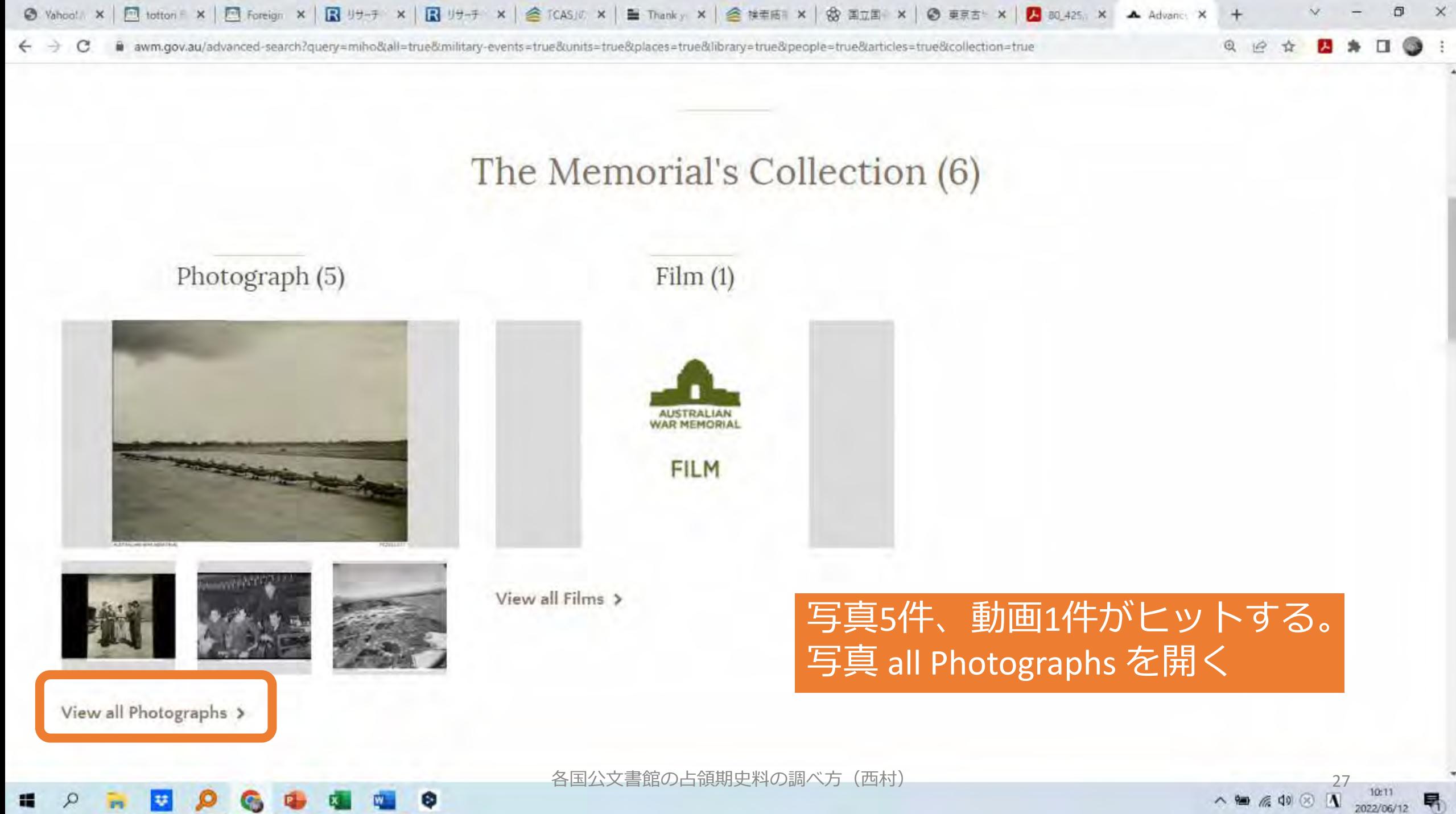

G.

昂

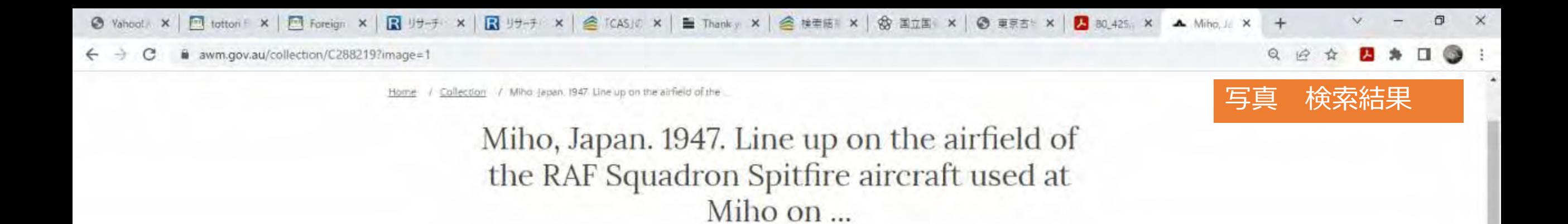

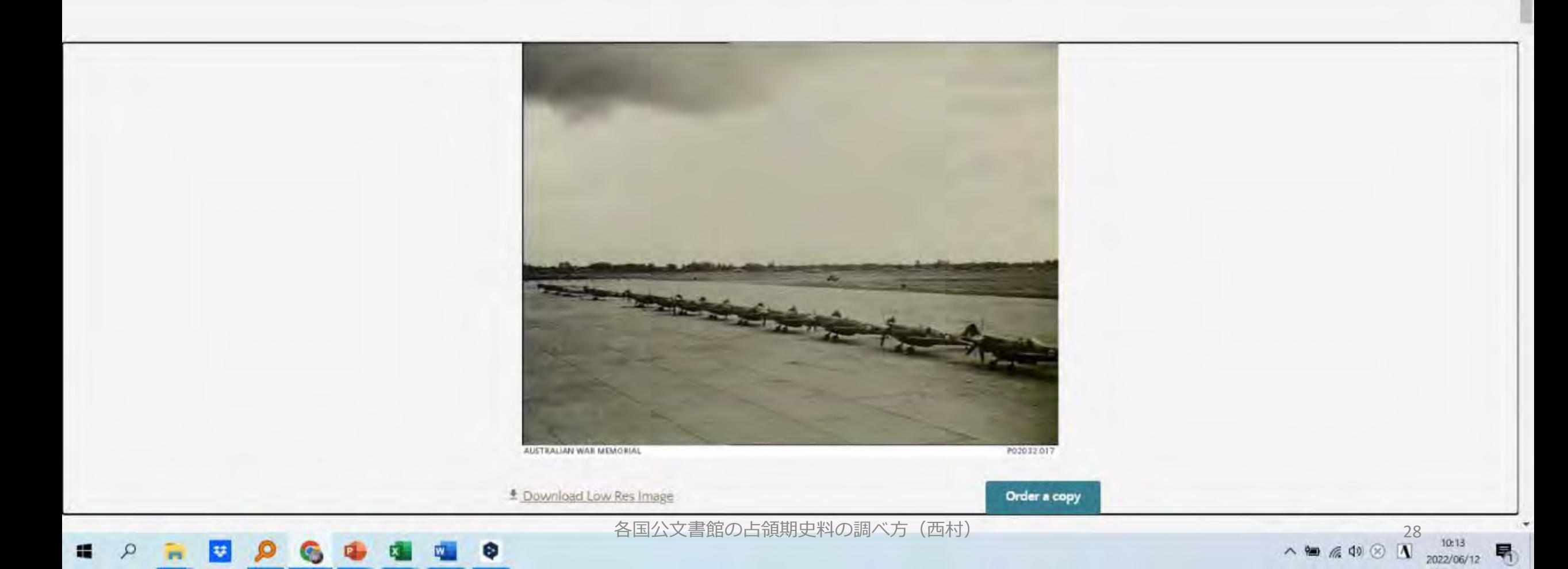

Establishment of RAF station at Miho lecoon

## Establishment of RAF station at Miho

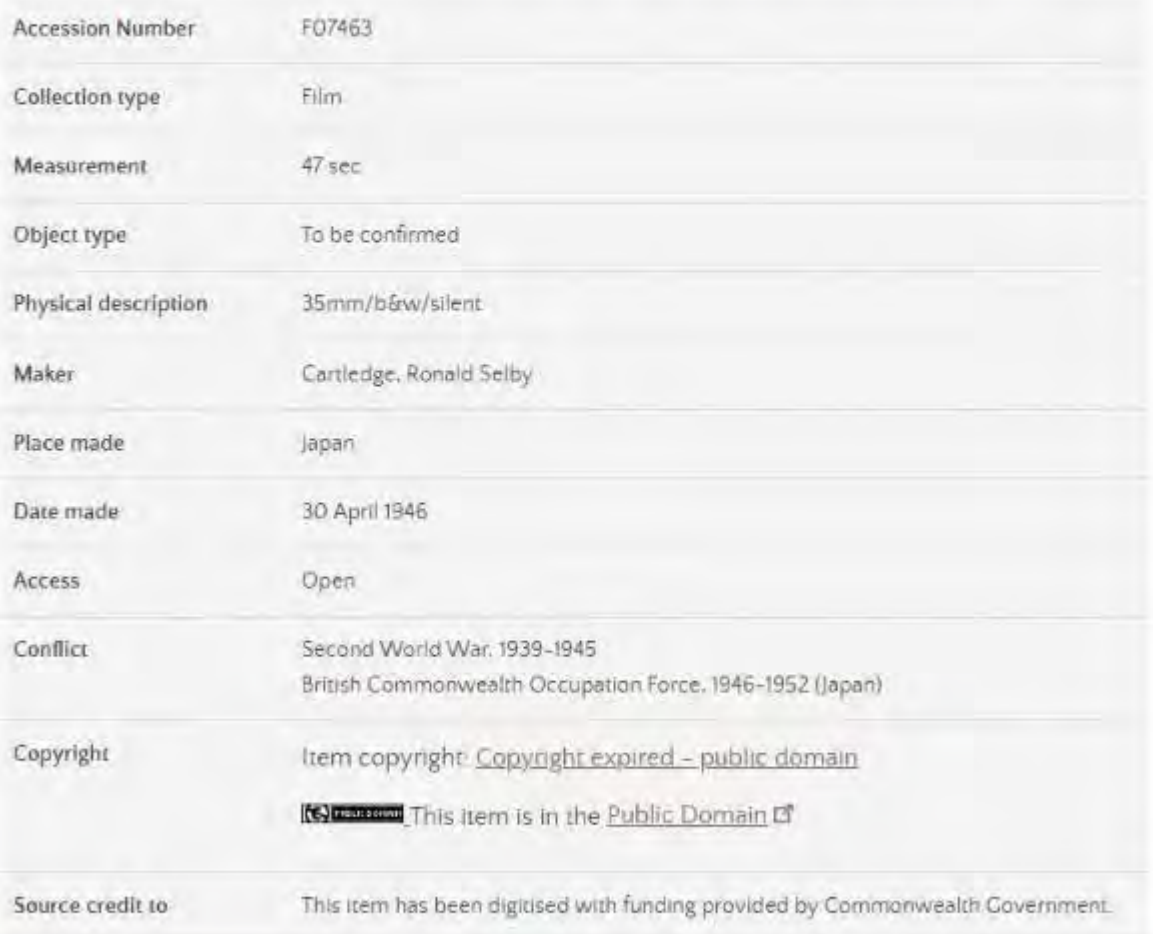

#### Description

General views of the reconstruction of the former Japanese Naval Air Academy at Miho which was to become a RAF station. In charge of the advanced RAAF party was O4394 Flying Officer Harold Edwin Pannell, 5 Aircraft Construction Squadron RAAF

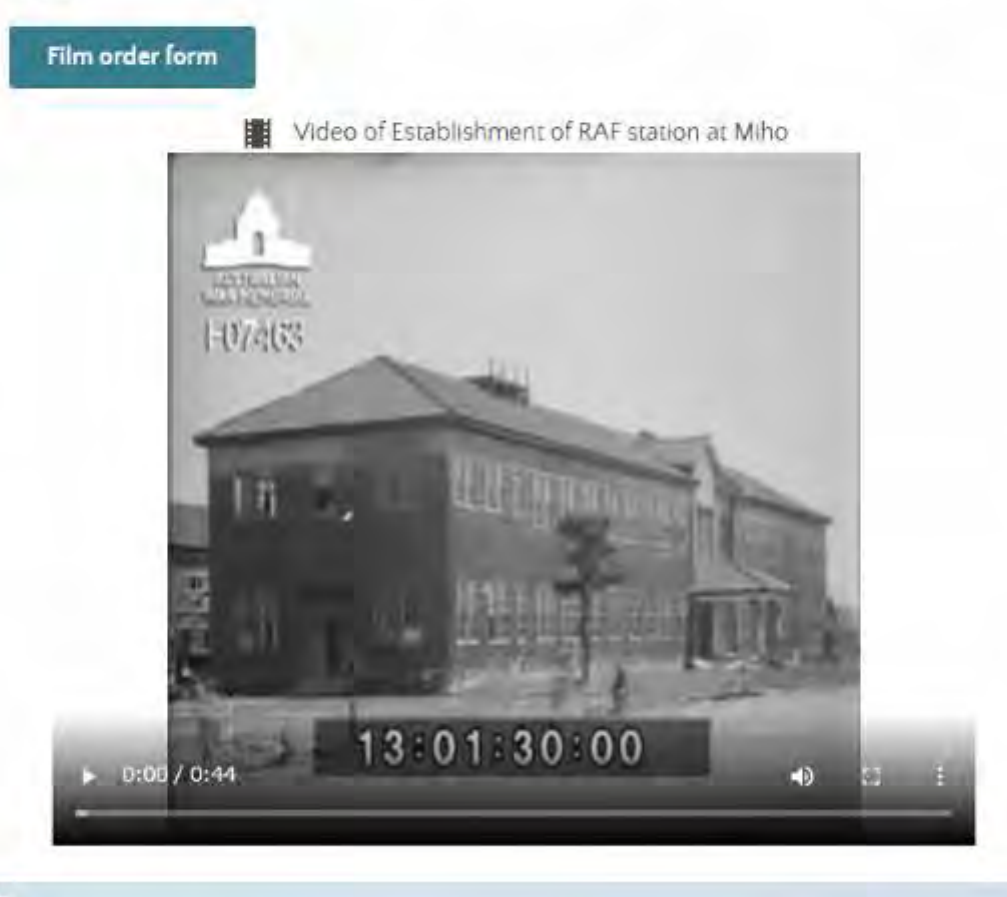

Description

各国公文書館の占領期史料の調べ方(西村) 29

ъ

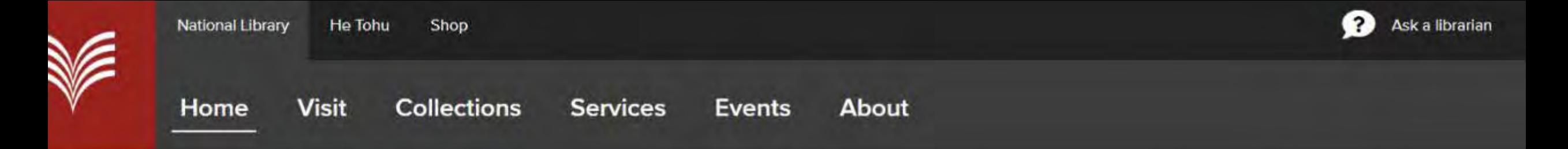

### Search our collections

Search Explore our collections, catalogues and websites All our sources ×

Advanced search >

Ask a librarian >

## ジーランド国立図書館で帰還朝鮮 資料を探す https://natlib.govt.nz/

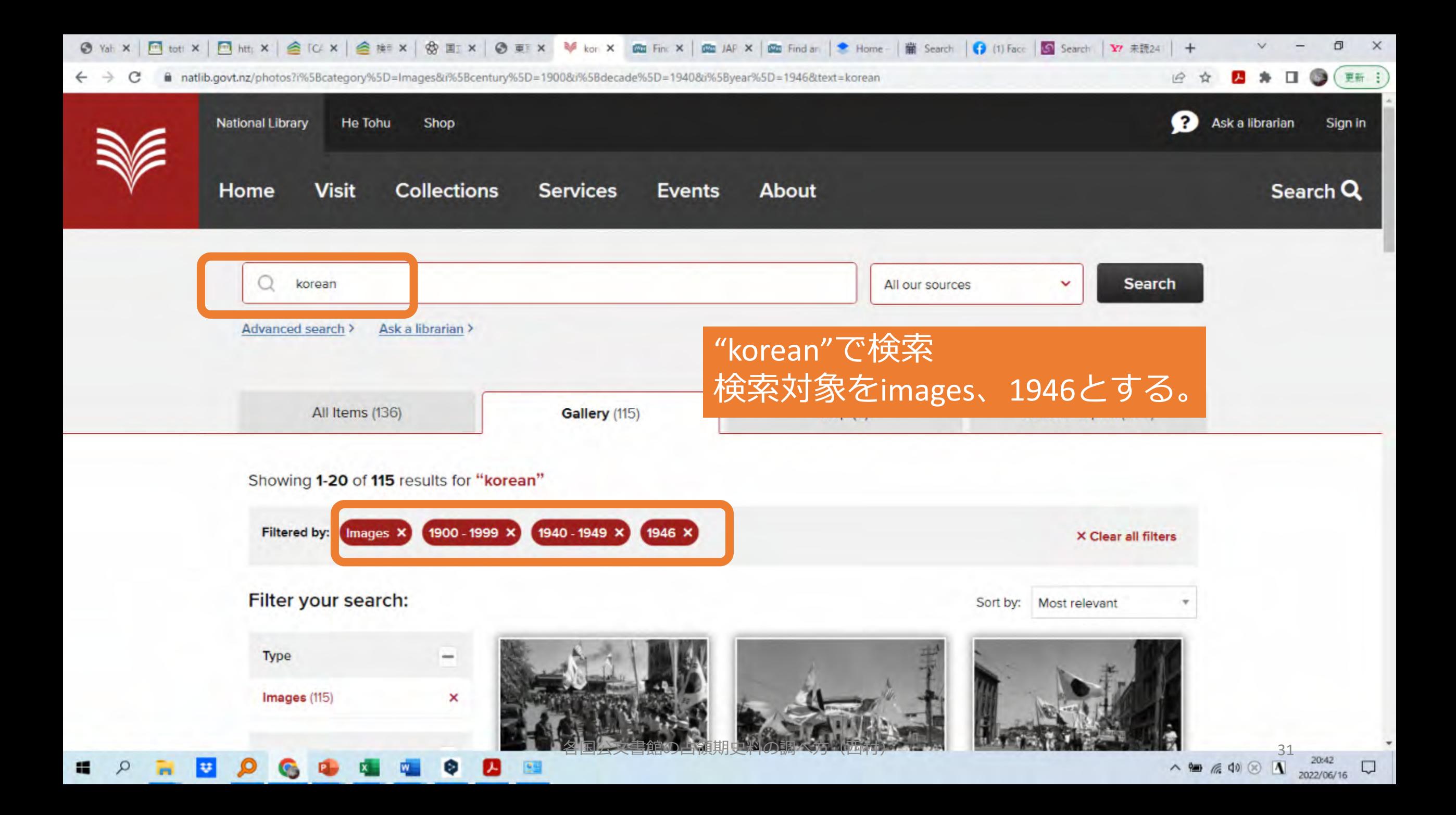

◎ Val × □ tot × □ htt × | △ TC × | △ 推 × | ③ 图 × | ④ 页 × 琴 kg × 四 Fm × | 四 Fmd ar | ● Home | 第 Search | ● [1) Fac | ■ Search | 17 未読24 | 十

■ natlib.govt.nz/photos?i%5Bcategory%5D=Images&i%5Bcentury%5D=1900&i%5Bdecade%5D=1940&i%5Byear%5D=1946&text=korean C

 $\bullet$ 更新 :) α  $\overrightarrow{P}$  $\Delta$ 盂

 $\times$ 

Not specified (115)

Subject

Koreans (51)

Senzaki (51)

New Zealand, Army. 2nd NZEF. Battalion, 22nd (29)

Japan (19)

Yamaguchi (19)

## 山口県仙崎港に帰還 のために集まった朝 鮮人たち

**INEW ACQIQING AUTHY (U)** World War, 1939-1945 (8) Awards (7) Chofu (7) Recreation (7) Barracks and quarters (6) Japan (6) Military courts (5) Allied occupation, 1945-1952  $(4)$ 

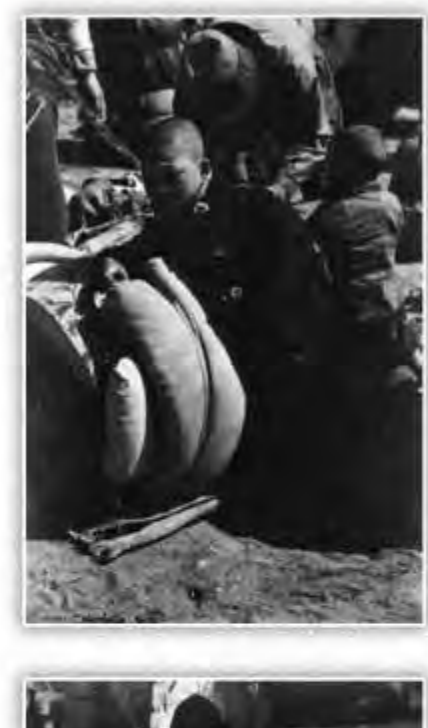

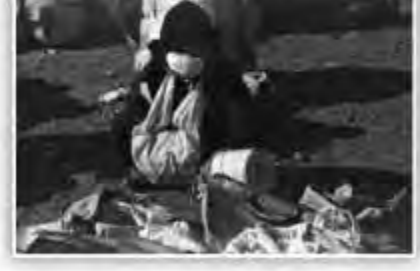

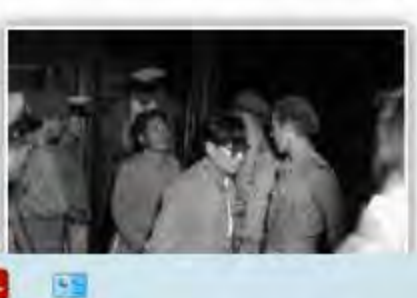

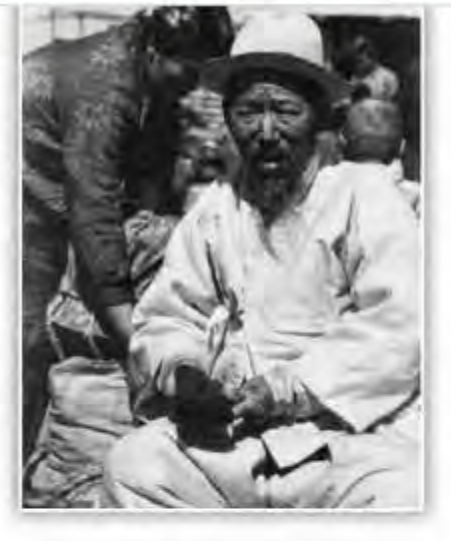

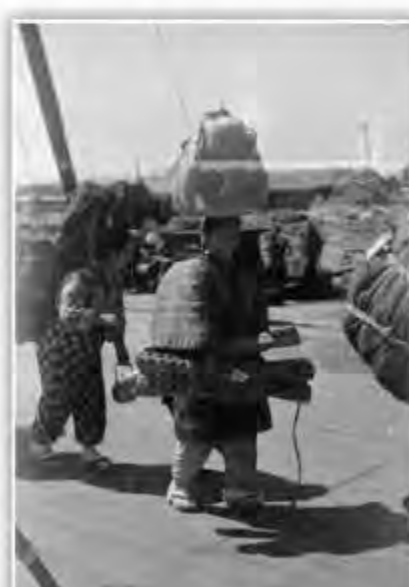

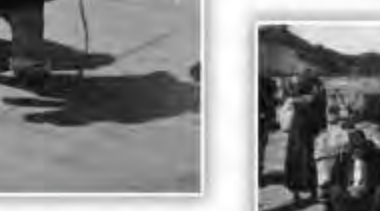

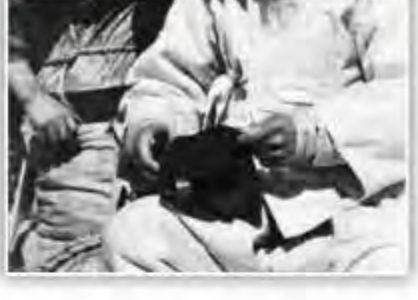

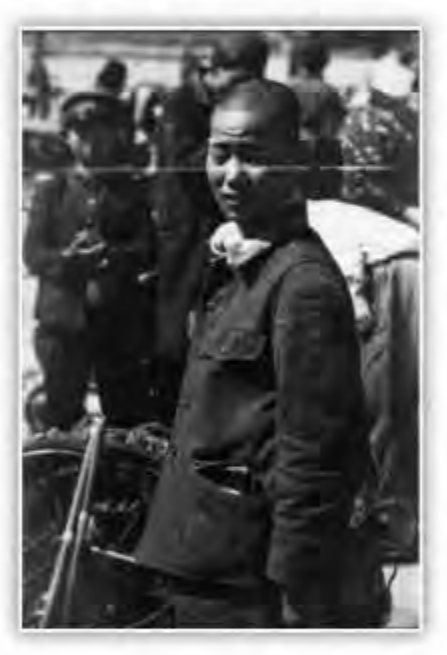

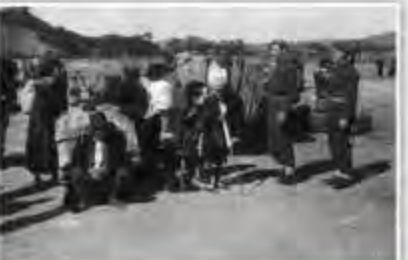

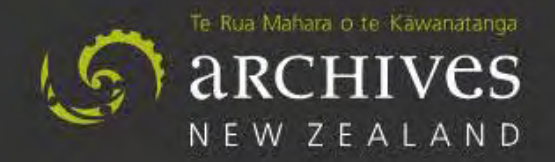

**O** Website **8** ● Records **8** 

Search for information and research advice

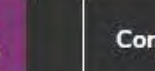

**Contact us** 

Ngã aratohu rangahau Research guidance

Kimihia he pükete<br>Find a record

Whakahaere mõhiohio **Manage information** 

A mātou korero **Discover our stories**  Mō mātou  $\checkmark$ About us

 $\alpha$ 

## **Kia ora and welcome**

We understand the issues with our new Collections search mean it isn't meeting users' needs. We're working hard to improve the site.

Find out what we're doing to improve Collections search >

## コージーランド国立公文書館で朝鮮人 「密航」関係資料を探す https://natlib.govt.nz/

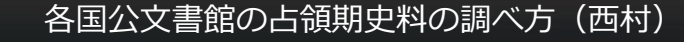

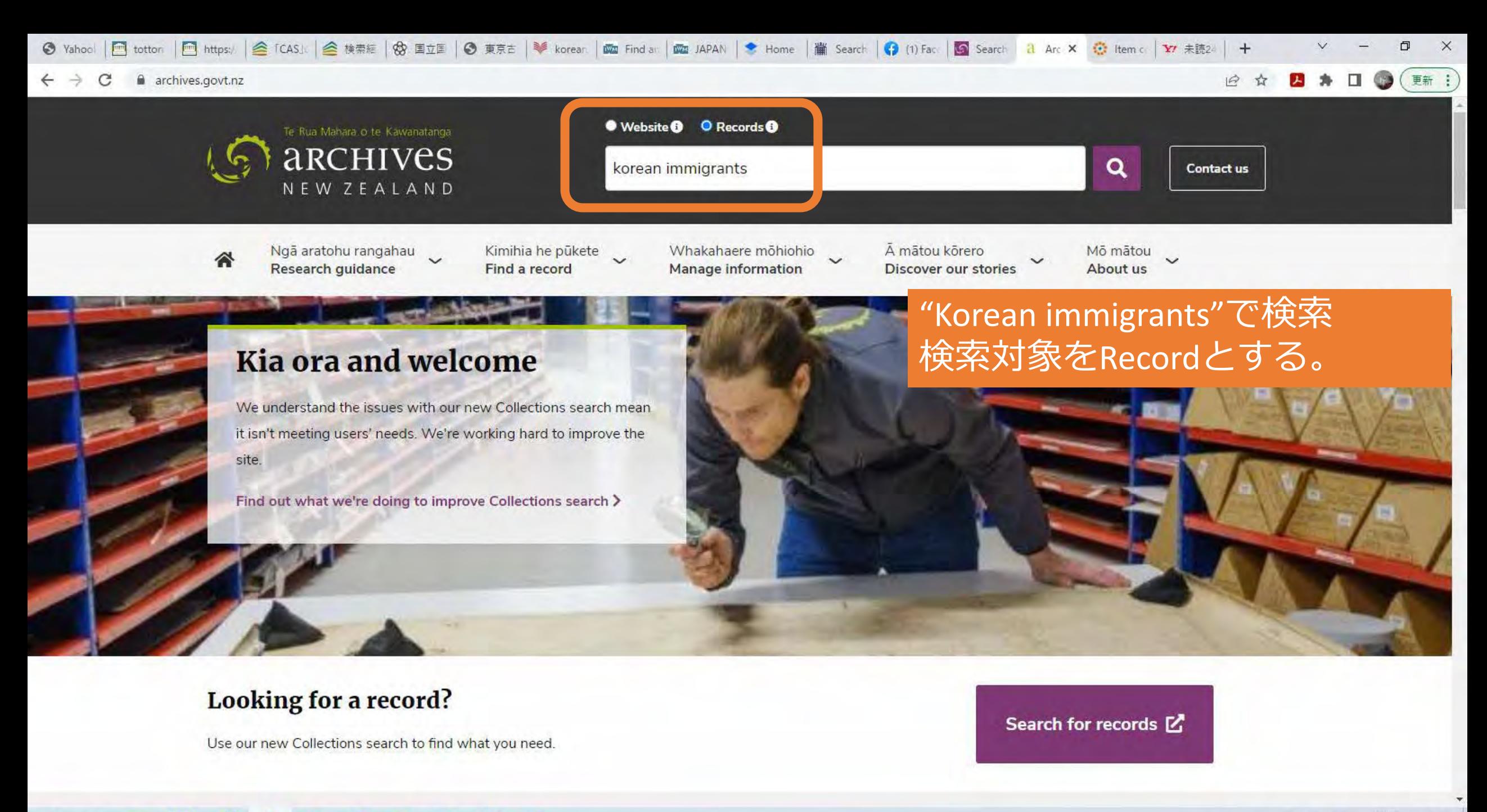

![](_page_33_Picture_1.jpeg)

![](_page_34_Picture_0.jpeg)

![](_page_34_Picture_1.jpeg)

![](_page_35_Picture_0.jpeg)

**DIGITIZED COLLECTIONS** 

![](_page_35_Picture_1.jpeg)

See Tips for Optimized Search

& Welcome, Yoshimasa Nishimura

 $\alpha$ 

後で見る

[A] 5 Step User Guide | ■ How to Use Digitized on Demand

共有

Q

Full Text Advanced M **Q** Tips Search Search

> Archives of India archives.nic.in

> > 八阳后的

mmersion of Mahatma Gandhi's Ashes in Jabalpur, Madhya Pradesh

**ONLINE REFERENCE MEDIA** 

## インド国立文書館で鳥取進駐部隊資料を探す

http://www.abhilekh-patal.in/jspui/ VISIT

Immersion of Mahatma Gandhi's Ashes in Jab Madhya Pradesh

In this silent film, we can see the immersion of Mahatma G ashes near Jabalpur, Madhya Pradesh and a tribute to the F the Nation. He worked unceasingly and gave his life so that women of all creeds and races might dwell together under security and prosperity in India. In this film, you can see his in lakhs and freedom fighters who are seen giving tributes Mahatma. This film is followed by a snippet in which we can parade of military and paramilitary forces. Photography: Mr Mceldowney Recordist: Leonard Theological College Jabalp Madhya Pradesh

![](_page_36_Picture_0.jpeg)

![](_page_37_Picture_0.jpeg)

#### **CONFIDENTIAL**

![](_page_38_Picture_66.jpeg)

自動ズーム

![](_page_38_Picture_67.jpeg)

65

 $15 / 123$ 

П

The morale of the Bn. as a whole remains high. The fact that the largest 1. draft of men for release are at last sailing this month has helped, but they have accepted the delay quite cheerfully. The improvement in the weather in the last two weeks, making the parade ground and sports fields again possible to use has undoubtedly helped and the general health and keenness of the Bn has improved after two months of heavy a snow.

#### INDIA.

The situation in the Punjab has had a disturbing effect on some men, particularly those who live in the area of KAHUTA, RAWALPINDI. Letters are beginning to come through from men's relations but so far there have not been any cases of men asking for compassionate release or to be sent back to India on this account. However the weekly mail from India is eagerly awaited. Taken as a whole the Bn has not been affected directly by the reports and riots as so many men live in small villages and away from the major towns where the more serious fighting appears to have taken place. On the other hand the V.C.Os and men are distressed that the situation should have deteriorated to such an extent in their provinces.

Lack of really reliable information has been a handicap. BOON it is felt does not give sufficient space to what has been happening and what it does print is apt to be more exhilarating than steadying. The Stars and Stripes occasional paragraphs are definitely journal@se. The fullest and most reliable reports

 $15/123$ 

m

自動ズーム

righting appears to have taken place, on the other nand the very os and men are distressed that the situation should have deteriorated to such an extent in their provinces.

Lack of really reliable information has been a handicap. BCON it is felt does not give sufficient space to what has been happening and what it does print is apt to be more exhilarating than steadying. The Stars and Stripes occasional paragraphs are definitely journal@se. The fullest and most reliable reports probably reach us in the air mail editions of the Daily Telegraph and Statesman. However Intelligence Monthly Summaries should be arriving shortly to give a sound basis of information.

#### RUMOURS.

 $3<sub>a</sub>$ The chief rumour at the moment is on the subject of the complete withdrawal of the Ind Bde. This is throughout the Bn and causes much speculation. It has appeared in Stars and Stripes and in papers in England, but so far not BCON.

**MN 1947** 

![](_page_39_Picture_7.jpeg)

Copy to:-C.G.S.CHO. (I) NEW DELHI, INDI

Lieut.Col. Comd 5/1st Punjab Regiment. (LIEUT.COL.J.A.C.d'APICE, OBE).

 $\sqrt{40}$  And

閲覧のみ。印刷、ダウンロードはできない ので。入手したいときはマイリストに登録 してPODを依頼し入金するとダウンロード 可能となる。(利用方法を動画で解説して いる。)

SS.

 $\mathcal{P}$ 

![](_page_40_Picture_0.jpeg)

![](_page_41_Picture_0.jpeg)

![](_page_42_Picture_11.jpeg)

![](_page_43_Picture_10.jpeg)

![](_page_44_Picture_0.jpeg)

Name:Vernon Harold Gerdes State of Birth:KS Home State:AZ Gender:Male War or Conflict:Korean War, 1950-1953 Military Status:Veteran Dates of Service:1949-1956 Entrance into Service:Enlisted Branch of Service:Air Force Unit of Service:5th Air Force; Air Force Reserves Location of Service:Long Beach, California; Itazuke Air Base, and Miho Air Base, Japan; K9 Air Base, Korea Highest Rank:Staff Sergeant Prisoner of War:No

### 動画を再生すると以下のように聞き取れる。

14:20~ 美保基地へ移動 16:06~ インテリジェンス担当、複数の航空 爆撃団の情報収集 17:27~ 美保基地のWallRoom、壁面に朝鮮 半島、爆撃地点のマップ 21:39~ 宮崎(板付?)から美保基地に列車 で移動(車中泊)、日本は青年兵にとってユ ニークな場所、大山という富士山のような美 しい山にも登った、不幸にも墜落で兵士を失 ったことがある 22:50~ (弓浜)半島に大篠津ところがあり 、写真屋やビアレストラン、映画?、共産主 義の・・・ 23:20~ 昼間飛行で朝鮮半島に出動 24:14~ 6ヶ月美保基地にいてその後釜山( K-9)へ移り、夜間爆撃に従事

まとめ

検索は魚釣りに似ています。

- 1. 釣る場所(川、湖、海)⇒適切なアーカイブズの選択
- 2. 釣るポイント⇒適切なカテゴリーの選択
- 3. 釣り具(針、しかけ、網の大きさ)⇒検索方法、and/or検索
- 4. えさ⇒適切なキーワードの選択

例: tottori, miho, yonago, matsue, kure, Tottori Military Government,  $24<sup>th</sup>$  infantry division, Indian 268<sup>th</sup> brigade, 1<sup>st</sup> Punjab regiment 5<sup>th</sup> battalion Royal Air Force 11 squadron, 17 squadron, Royal Indian Air force 4<sup>th</sup> squadron

5. 釣り上げた魚を味わうために⇒英語翻訳ソフトDeepLを使う